# MACHINE LEARNING 2

5

#### Reading "Quiz"

#### A Metric for Software Readability

Raymond P.L. Buse and Westley R. Weimer Department of Computer Science University of Virginia Charlottesville, VA, USA (buse, weimer)@cs.virginia.edu

#### **ABSTRACT**

In this paper, we explore the concept of code readability and investigate its relation to software quality. With data collected from human annotators, we derive associations betwom a simple set of local code features and human notions of readability. Using those features, we construct an automated readability measure and show that it can be 80% effective, and better than a human on average, at predicting readability judgments. Furthermore, we show that this metric correlates strongly with two traditional measures of software quality, code changes and defect reports. Finally, we discuss the implications of this study on programming language design and engineering practice. For example, our data suggests that comments, in of themselves, are less important than simple blank lines to local judgments of readability.

#### **Categories and Subject Descriptors**

D.2.9 [Management]: Software quality assurance (SQA); D.2.8 [Software Engineering]: Metrics

#### **General Terms**

a project [1]. Other researchers have noted that the act of reading code is the most time-consuming component of all maintenance activities [29, 36, 38]. Furthermore, maintaining software often means evolving software, and modifying existing code is a large part of modern software engineering [35]. Readability is so significant, in fact, that Elshoff and Marcotty proposed adding a development phase in which the program is made more readable [11]. Knight and Myers suggested that one phase of software inspection should be a check of the source code for readability [26]. Hancef proposed the addition of a dedicated readability and documentation group to the development team [19].

We hypothesize that overyone who has written code has some intuitive notion of this concept, and that program features such indemtation (e.g., as in Python [43]), choice of identifier names [37], and comments are likely to play a part. Dijkstra, for example, claimed that the readability of a program depends largely upon the simplicity of its sequencing control, and employed that notion to help motivate his topdown approach to system design [10].

We present a descriptive model of software readability based on simple features that can be extracted automatteally from programs. This model of software readability e book witch been

### Review

- Often in PL we try to form judgments about complex human-related phenomena
- The right answer arises from a complex interaction of features
- ML can help us model this sort of thing

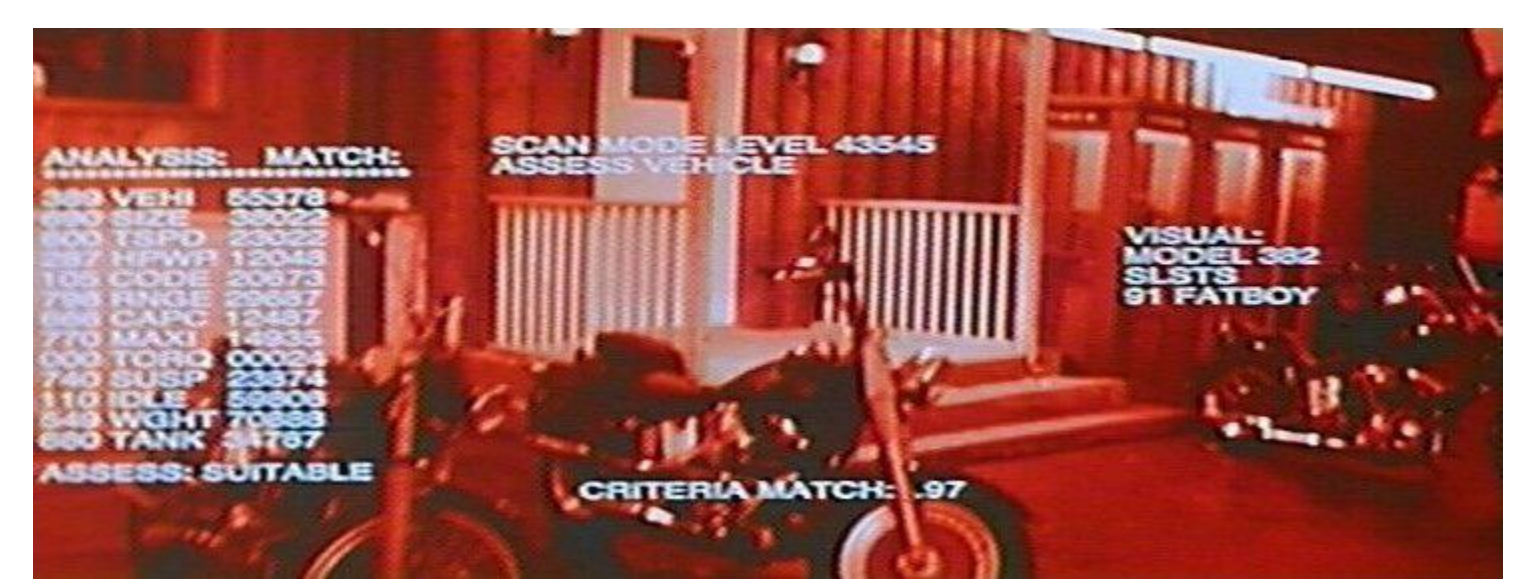

# Examples

- Bug Reports
- **Readability**
- **Documentation**
- Program Synthesis
- Genetic Programming

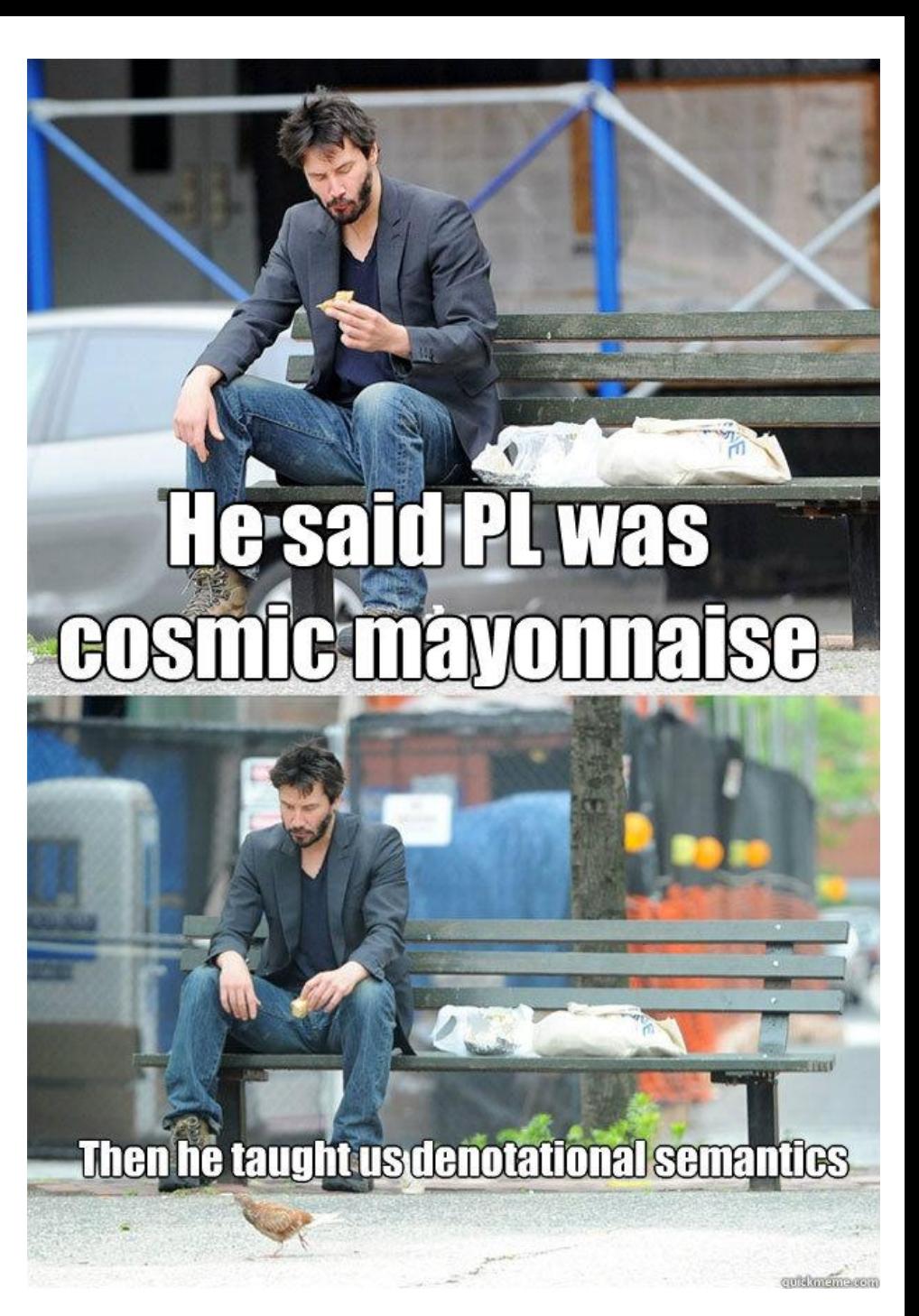

### Last Time

- ML Basics
- ML (heart) PL
- K-means Clustering (Unsupervised)
- Linear Regression (Supervised)

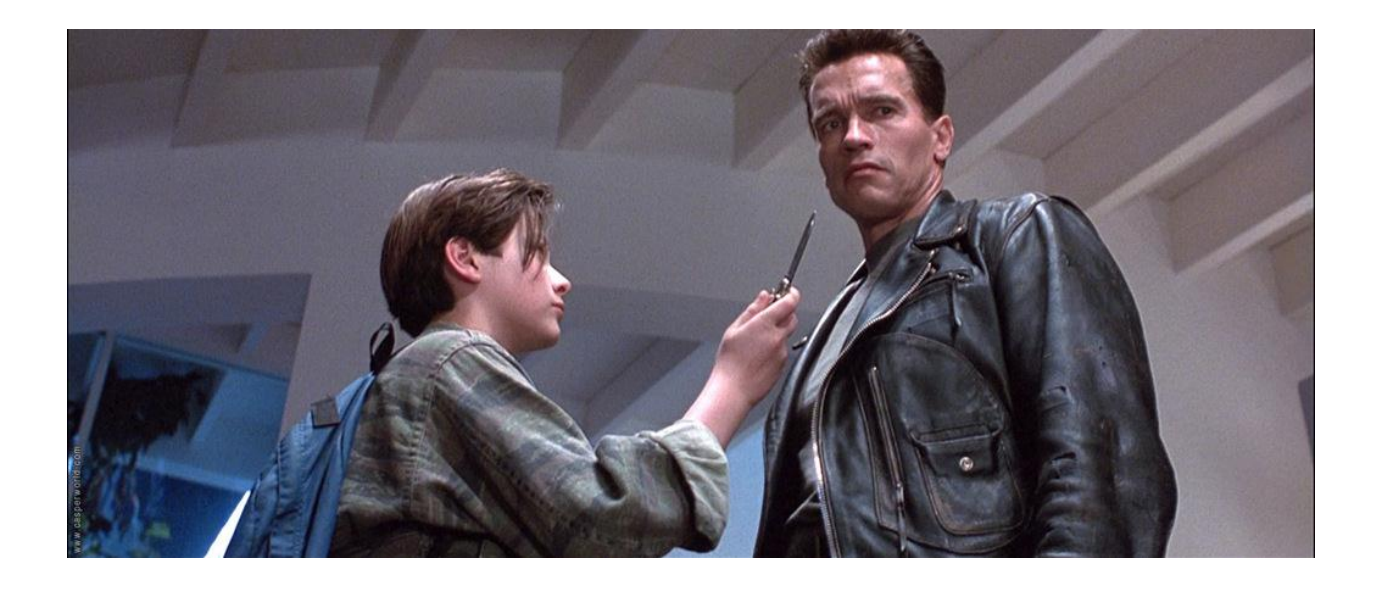

# This Exciting Episode

- Quick review of basics (now with formalisms)
- "Advanced" ML Algorithms (supervised only)
- Coercing a problem in ML
- Evaluation Techniques
- Other "useful" info

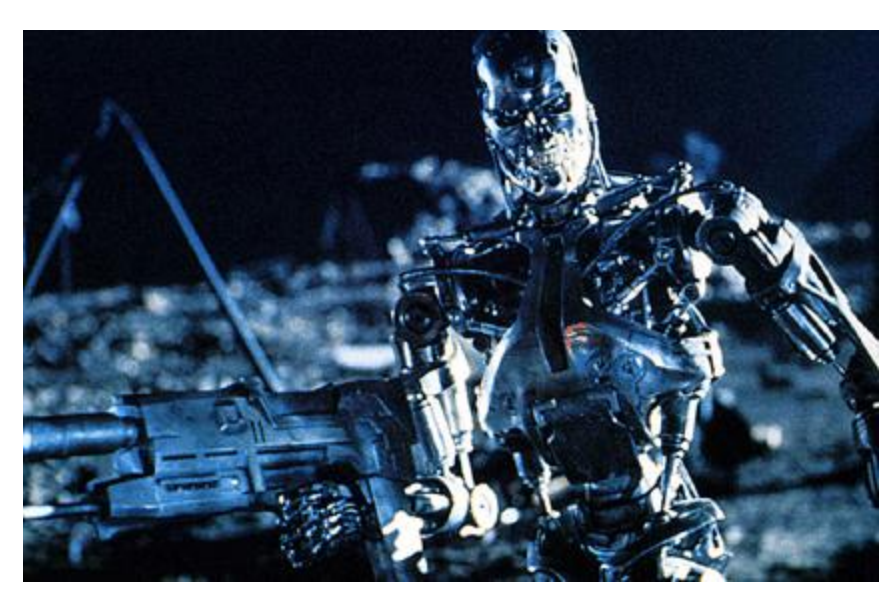

#### Review: Supervised Learning

Given a set of example pairs (instances, answers)  ${T} = \{ (\vec{x}, y) | \vec{x} \in X, y \in Y \}$  $\frac{1}{2}$   $\left| \frac{1}{2} \right|$ 

Find a function (in the allowed class)

$$
f:X\to Y, f\in F
$$

That minimizes some cost function

$$
C:\langle F,\mathbf{T}\rangle\to\mathfrak{R}
$$

#### Example: Linear Regression

#### $f(\vec{x}) = \beta_0 + \beta_1 \cdot x_1 + \beta_2 \cdot x_2 + ... + \beta_n \cdot x_n$  $\overrightarrow{ }$

$$
C = \frac{1}{\left|T\right|} \sum_{i=1}^{\left|T\right|} (f(x_i) - y_i)^2
$$

#### Example: Logistic Regression

$$
f(\vec{x}) = \frac{1}{1+e^{-z}}
$$

$$
z = \beta_0 + \beta_1 \cdot x_1 + \beta_2 \cdot x_2 + \dots + \beta_n \cdot x_n
$$

$$
C = \frac{1}{\left|T\right|} \sum_{i=1}^{\left|T\right|} (f(x_i) - y_i)^2
$$

# Learning Goals

Numerical (scalar values):

• 3.456, 3.457, 12.3452

Ordinal (categories with an ordering):

• Low, Medium, High

Nominal (categories with no ordering):

• Tree, Car, Fire

# Advanced ML Algorithms

- Support Vector Machines
- Bayesian
- Decision Trees
- Artificial Neural Networks

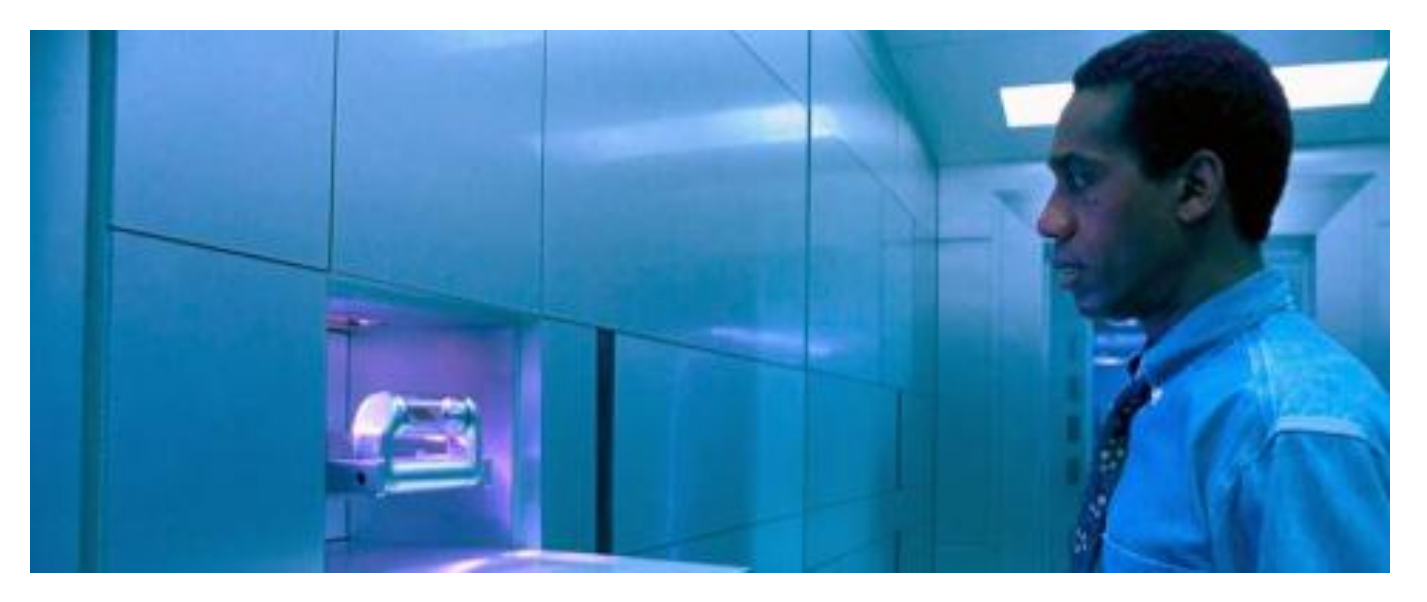

#### Support Vector Machines

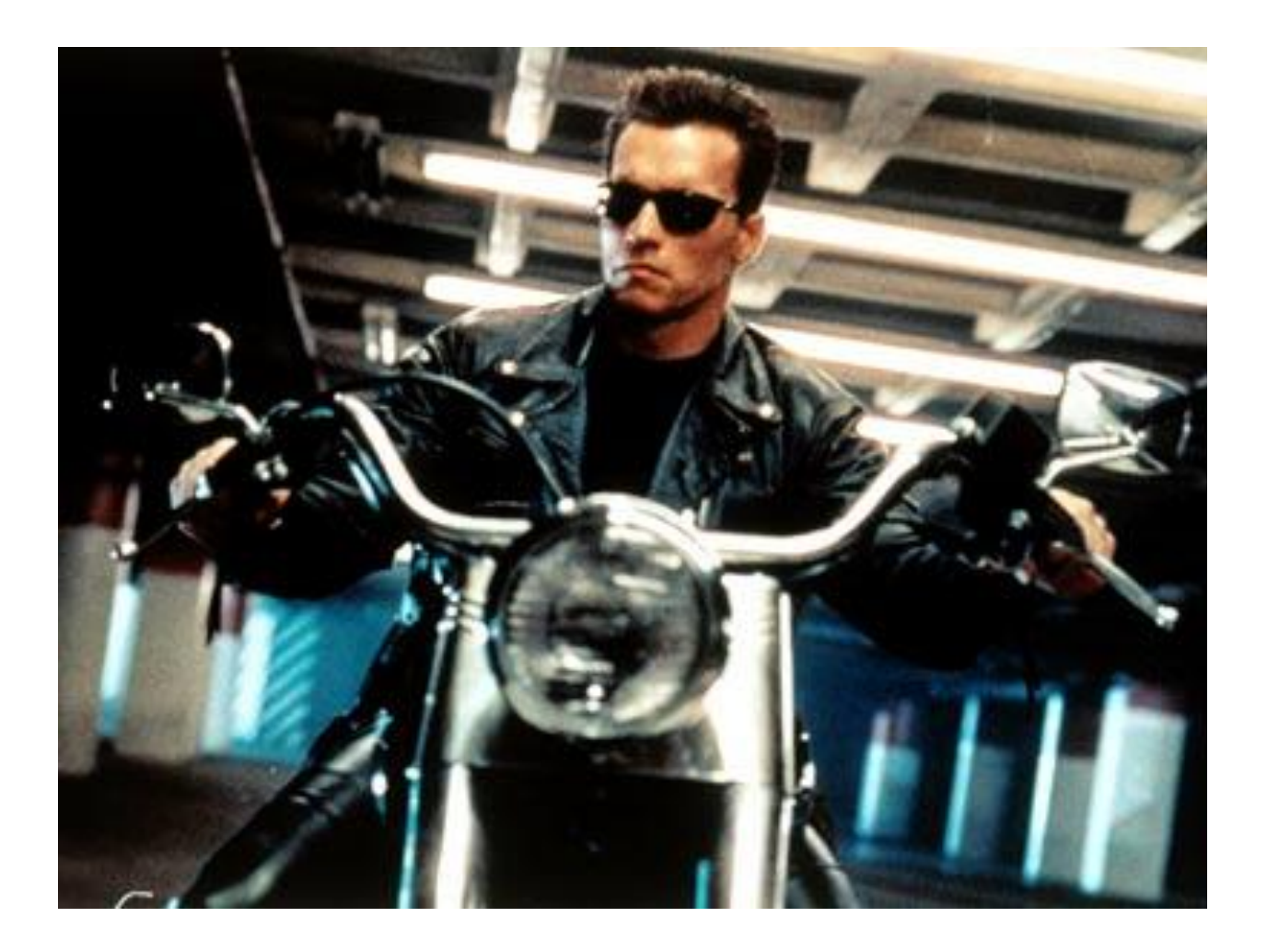

# Support Vector Machines

Generalized Linear Classifiers

Binary Class Version:

• Given Training Data

$$
T = \{ (\vec{x}, y) | \vec{x} \in \Re^p, y \in \{-1, 1\} \}
$$

• We want to give the *hyperplane* that divides the points having  $y=-1$  from  $y=1$  that has "maximal margin"

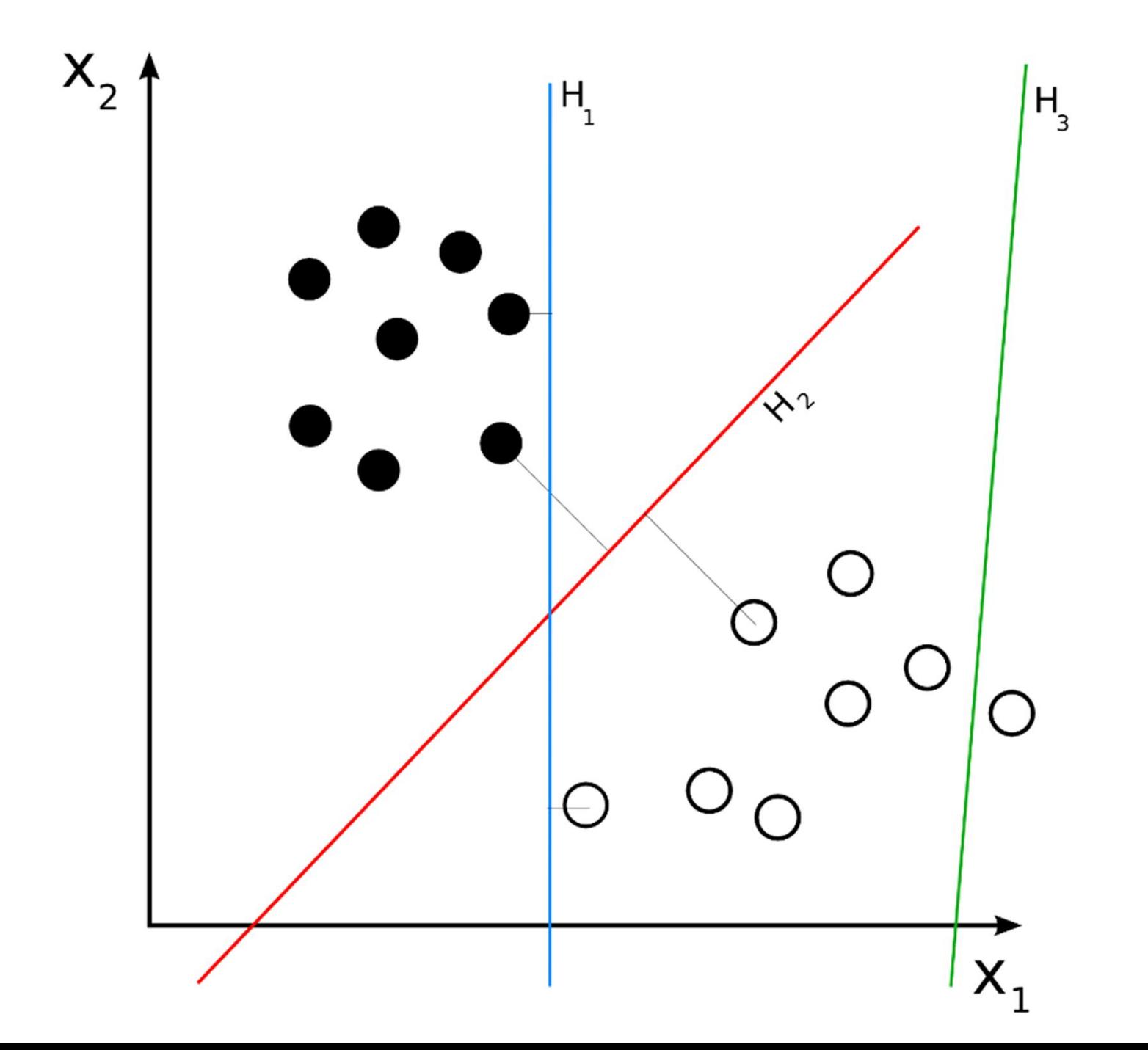

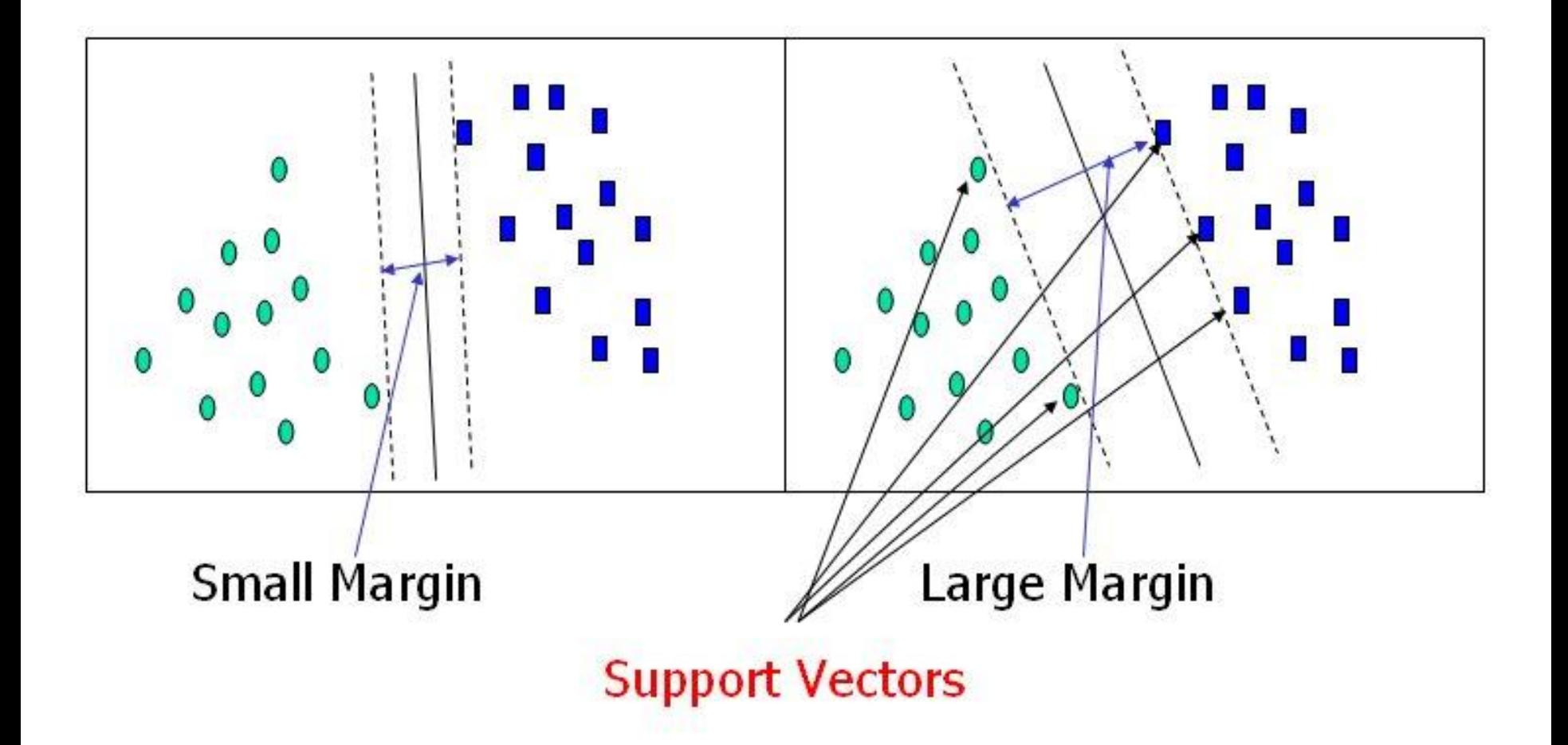

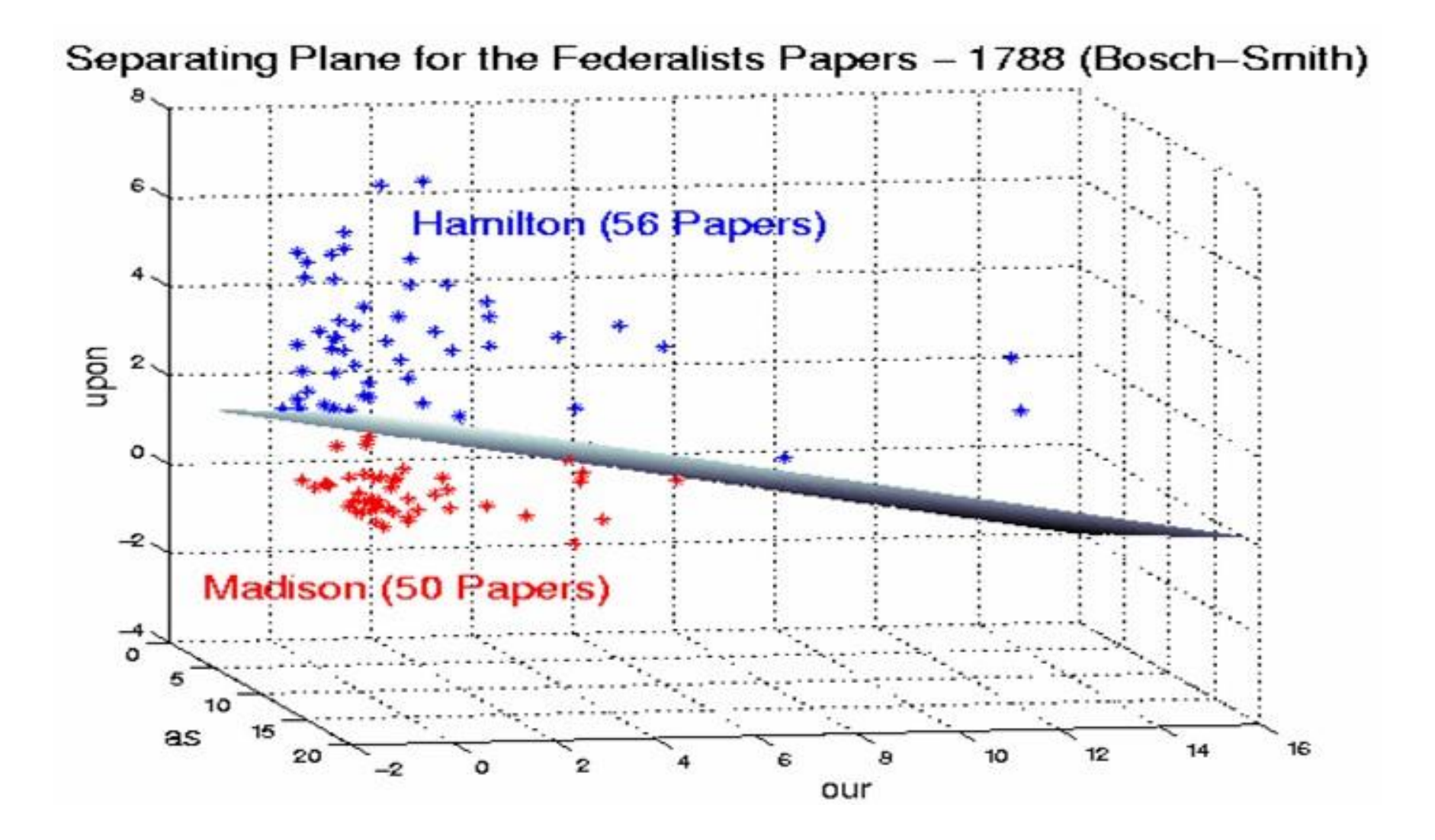

# When Straight Lines go Crooked

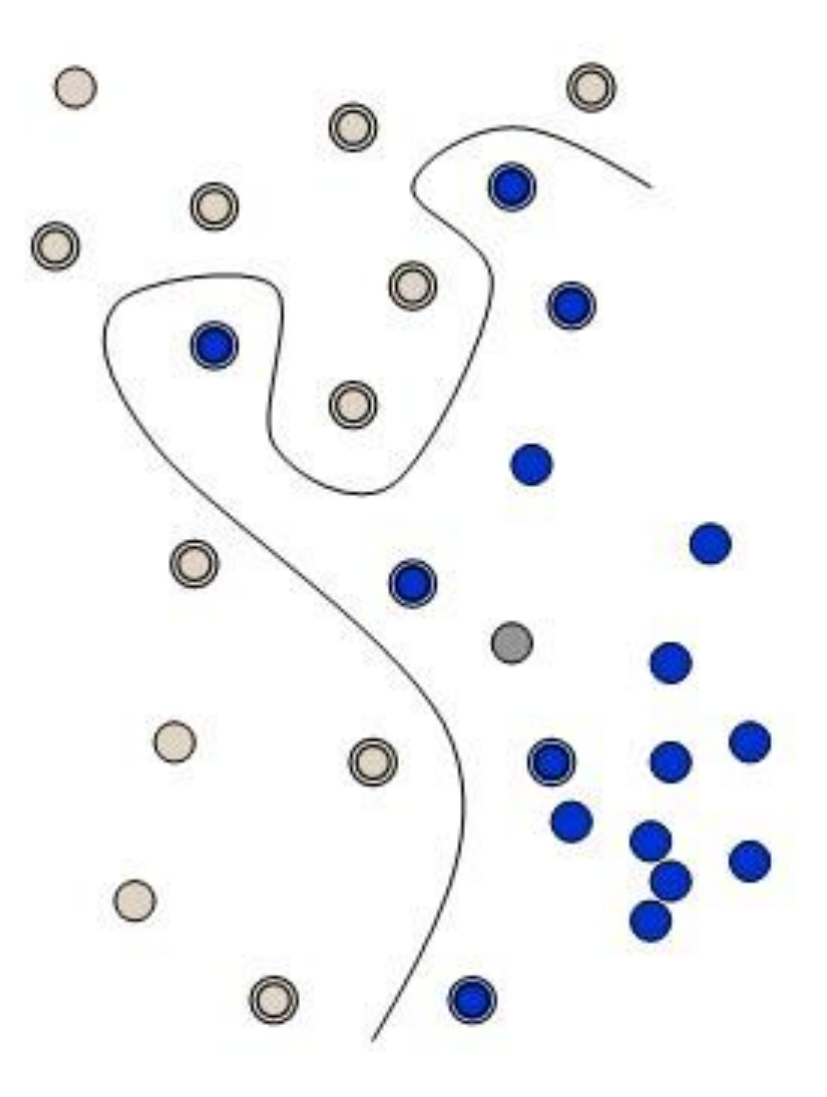

# When Straight Lines go Crooked

• Rather than fitting nonlinear curves to the data, SVM handles this by using a *kernel function* to map the data into a different space

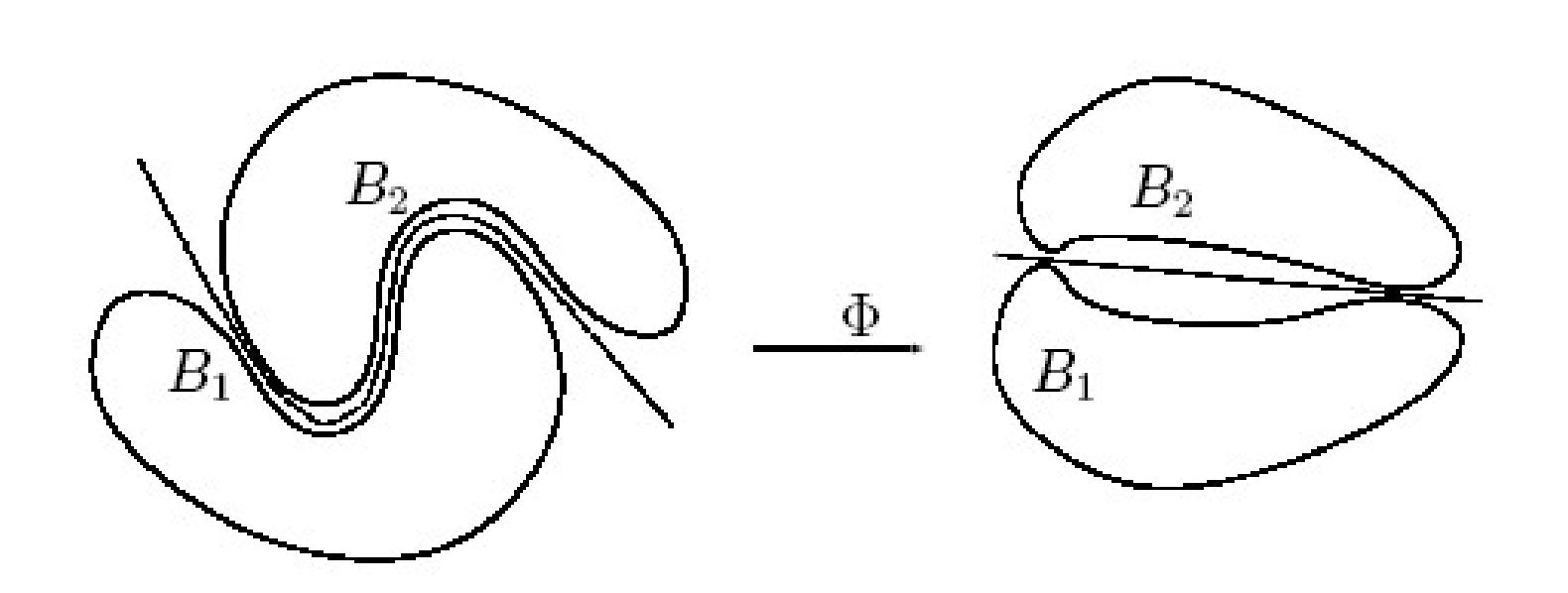

### When Perfect Separation is not possible

• SVM models have a cost parameter, *C*, that controls the trade off between allowing training errors and forcing rigid margins.

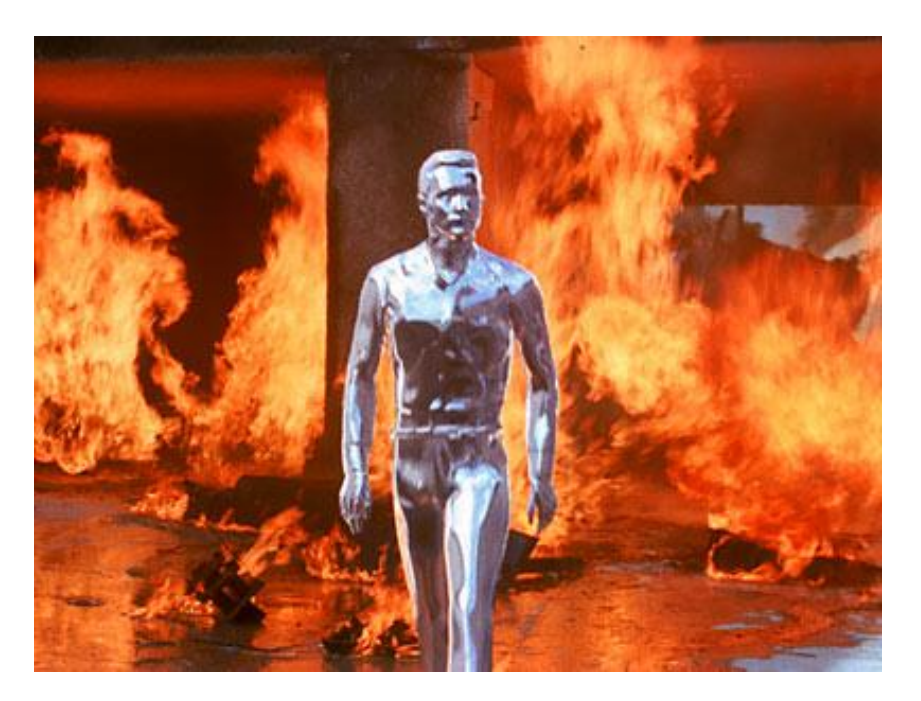

# Non-binary SVM

- *one against many*  k models where each class is split out and all of the other classes are merged
- *one against one k*(*k*-1)/2 models all pair wise combinations.

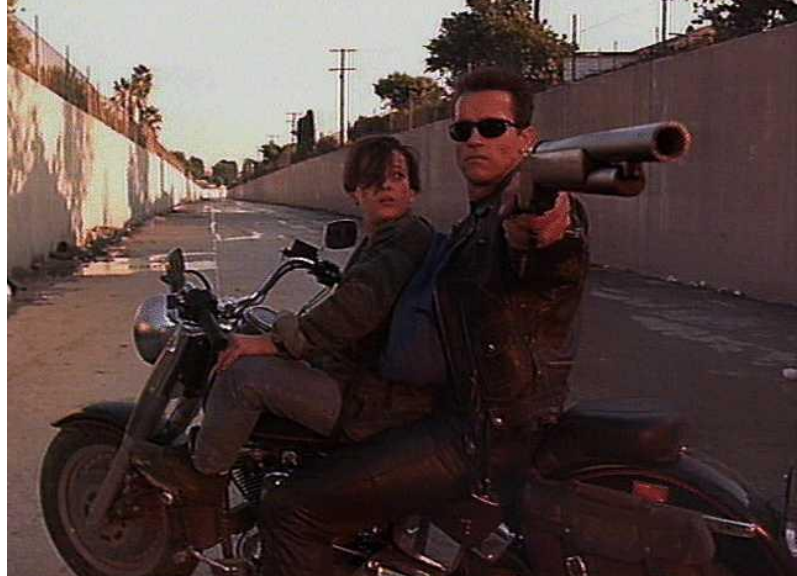

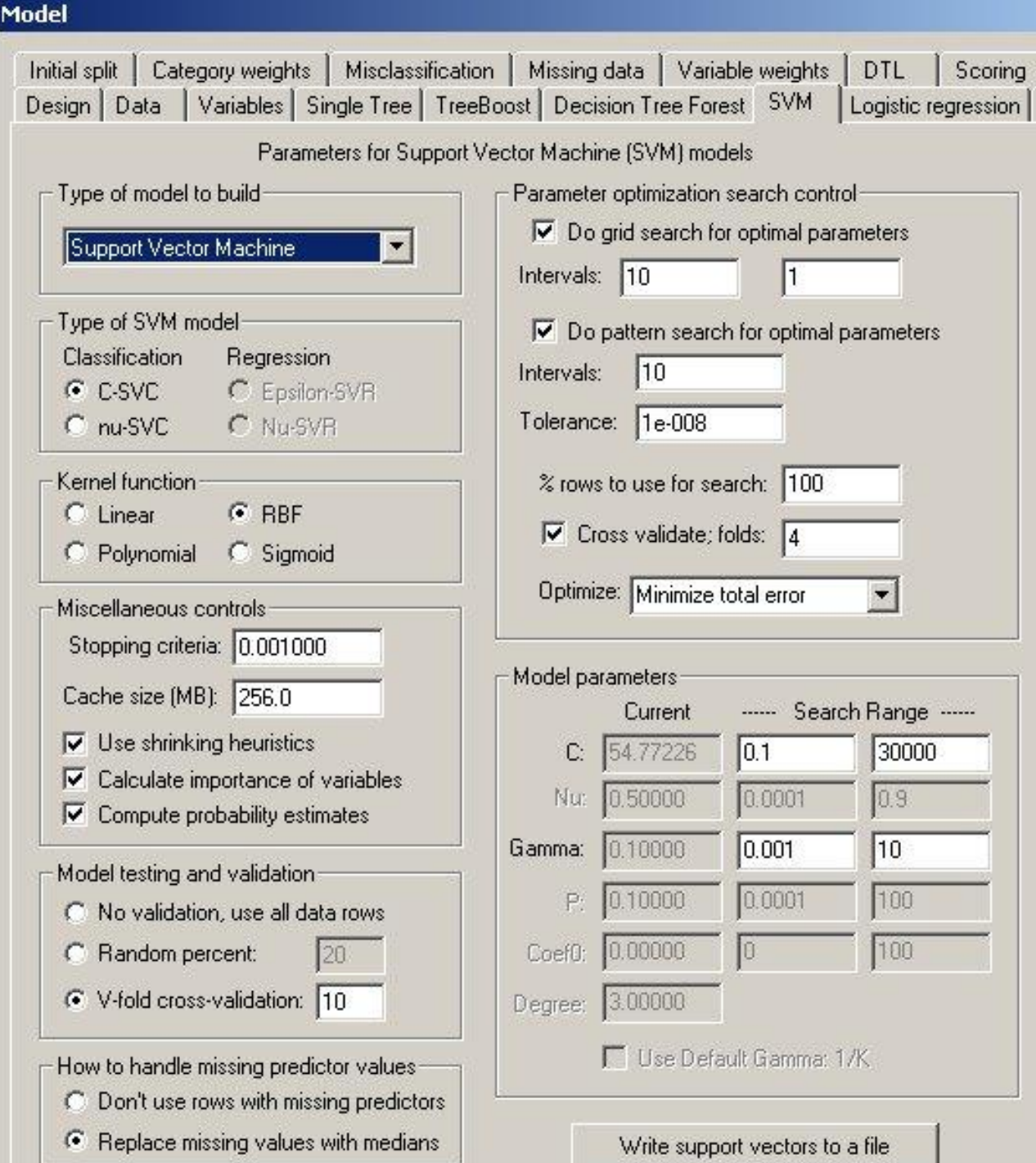

# SVM Tradeoffs

Advantages

- Hypothesis has an explicit dependence on data (support vectors)
- Few tuning parameters Disadvantages
- No clear estimate of "confidence" to go along with classification. Next: A probabilistic model…

#### Bayesian Learner

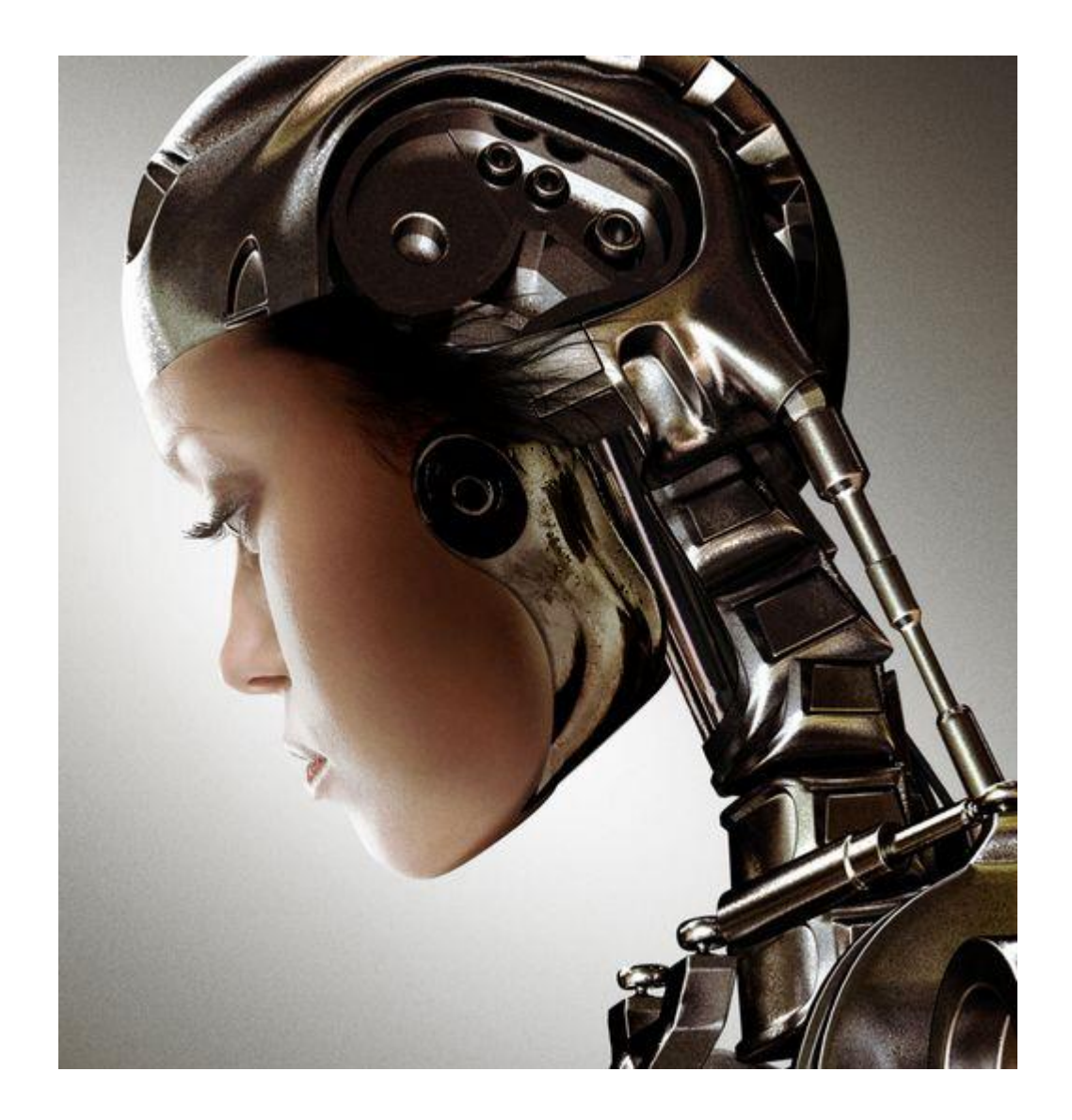

# A Probabilistic Classifier

• What's the probability of class C, given feature vector x?

$$
P(C \mid x_{1,} \ldots x_{n})
$$

- The problem: If features can take on r different values, there are r<sup>n</sup> different probabilities to consider!
- Bayes' Theorem to the rescue…

# Bayes' Theorem

• Bayes' theorem describes the way in which one's beliefs about observing 'A' are updated by having observed 'B'.

$$
P(A | B) = \frac{P(B | A)P(A)}{P(B)}
$$

# Bayesian Example

- Suppose 6610 has 90% civilians and 10% terminators as students.
	- About half of terminators wear sunglasses.

– None of the civilians wear sunglasses.

• You see a (random) student who is NOT wearing sunglasses. What is the probability this student is a terminator?

# Bayesian Example

• Call event *A* the student is a terminator and the event *B* that the student is NOT wearing sunglasses.

$$
P(A \mid B) = \frac{P(B \mid A)P(A)}{P(B)} = \frac{0.5 \cdot 0.1}{0.9} = 0.055
$$

### Applying Bayes' Theorem to ML

$$
P(C \mid x_1, \dots x_n) = \frac{P(C)P(x_1, \dots x_n \mid C)}{P(x_1, \dots x_n)}
$$

- Denominator is effectively constant.
- Assuming conditional independence  $P(x_i, x_j | C) = P(x_i | C)P(x_j | C)$
- We can say:

$$
P(C \,|\, x_{1,} \ldots x_{n}) = P(C) \prod_{i=1}^{n} P(x_{i} \,|\, C)
$$

#### The Bayesian Classifier

$$
P(C \,|\, x_{1,} \ldots x_{n}) = P(C) \prod_{i=1}^{n} P(x_{i} \,|\, C)
$$

• With k classes, n features, and r values per feature there are now

k + n∙k∙r probabilities

### Bayesian Advantages

- Fast to train, fast to classify
- Well suited for nominal features
- Good for combining models:
	- $-$  Suppose we have two kinds of feature vectors,  $x_1$ and  $x<sub>2</sub>$  Rather than building a monolithic model, it might be more practical to learn two separate classifiers,  $P(C|x_1)$  and  $P(C|x_2)$  and then to combine them.

$$
P(C | x_1, x_2) = \frac{P(C | x_1)P(C | x_2)}{P(C)}
$$

### Bayesian Disadvantages

• If conditional independence isn't true (at least most of the time), it may not make for a very good model

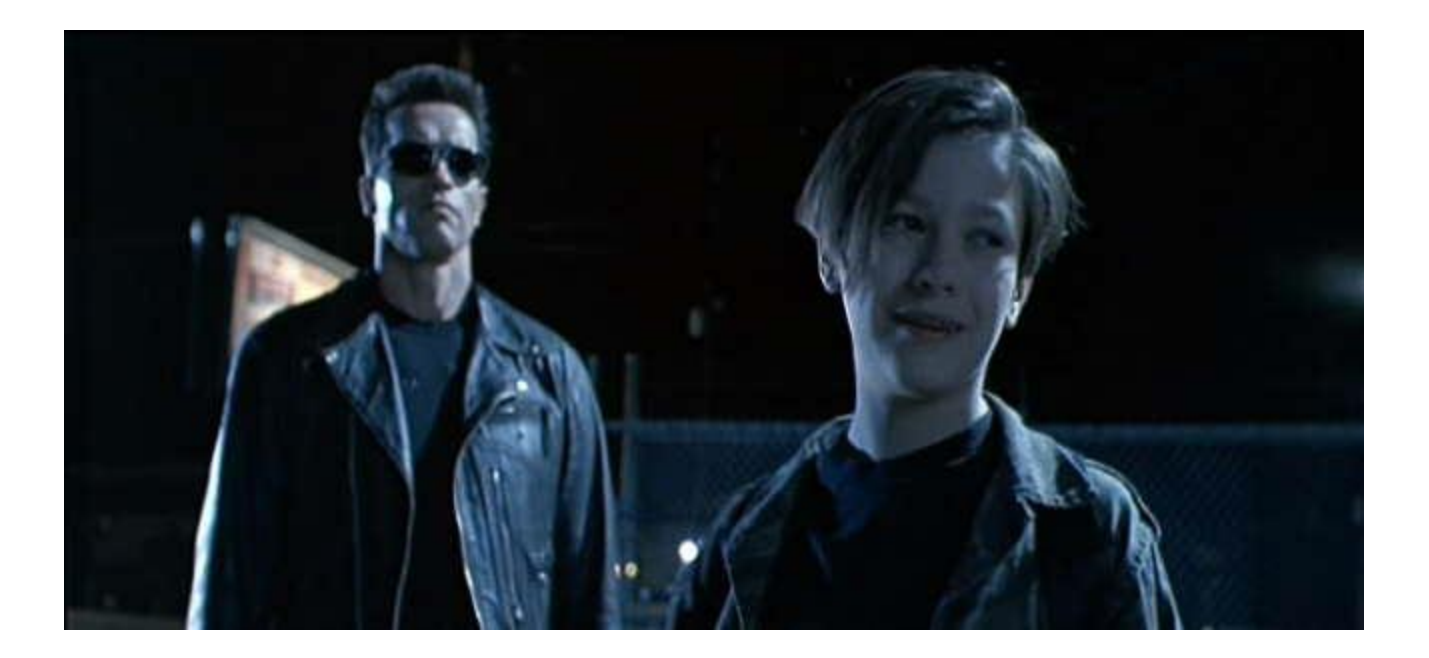

# Advanced ML Algorithms

- Support Vector Machines
- Bayesian
- Decision Trees
- Artificial Neural Networks

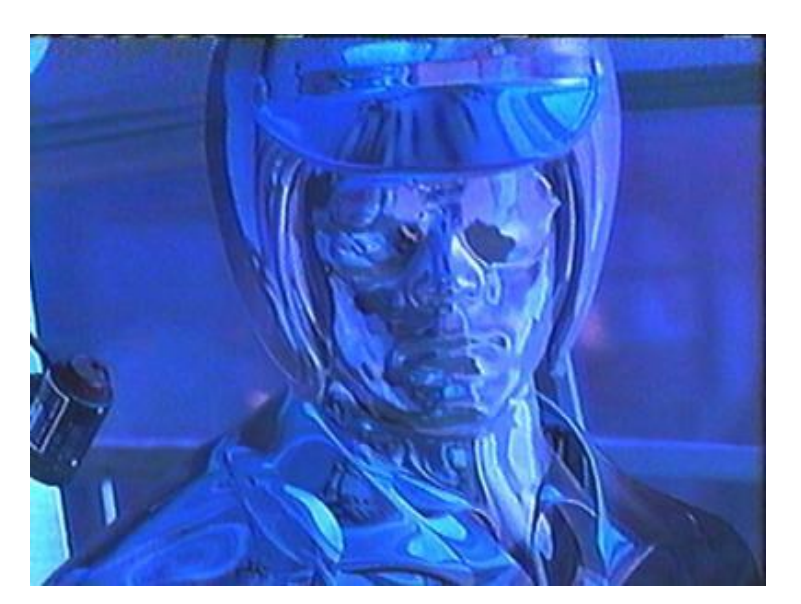

#### Decision TreesPlay 9 Don't Play 5  $\overline{\phantom{a}}$ OUTLOOK? overcast rain sunny Play 3 Play 2 Play 4 Don't Play 2 Don't Play 0 Don't Play 3  $\overline{\phantom{a}}$ ╱╲ **WINDY? HUMIDITY?**  ${\tt FALSE}$  $> 70$ **TRUE**  $= 70$ Play Play  $\mathbf 2$ Play  $\mathbf 0$ Play  $\mathbf{0}$ 3 Don't Play 0 Don't Play 3 Don't Play 2 Don't Play 0

# Automatic Decision Tree Building

- Most algorithms are variations on a top-down, greedy search through the space of possible decision trees.
- Search through the attributes of the training instances and pick the attribute that best separates the given examples.
- If the attribute perfectly classifies the training sets then stop.
- Otherwise recursively operate on the partitioned subsets to get their "best" attribute.

# Decision Tree Advantages

- Simple to understand and interpret.
- Able to handle both numerical and categorical data.
- Possible to validate a model using statistical tests. That makes it possible to account for the reliability of the model.
- Decisions are fast

#### Artificial Neural Networks

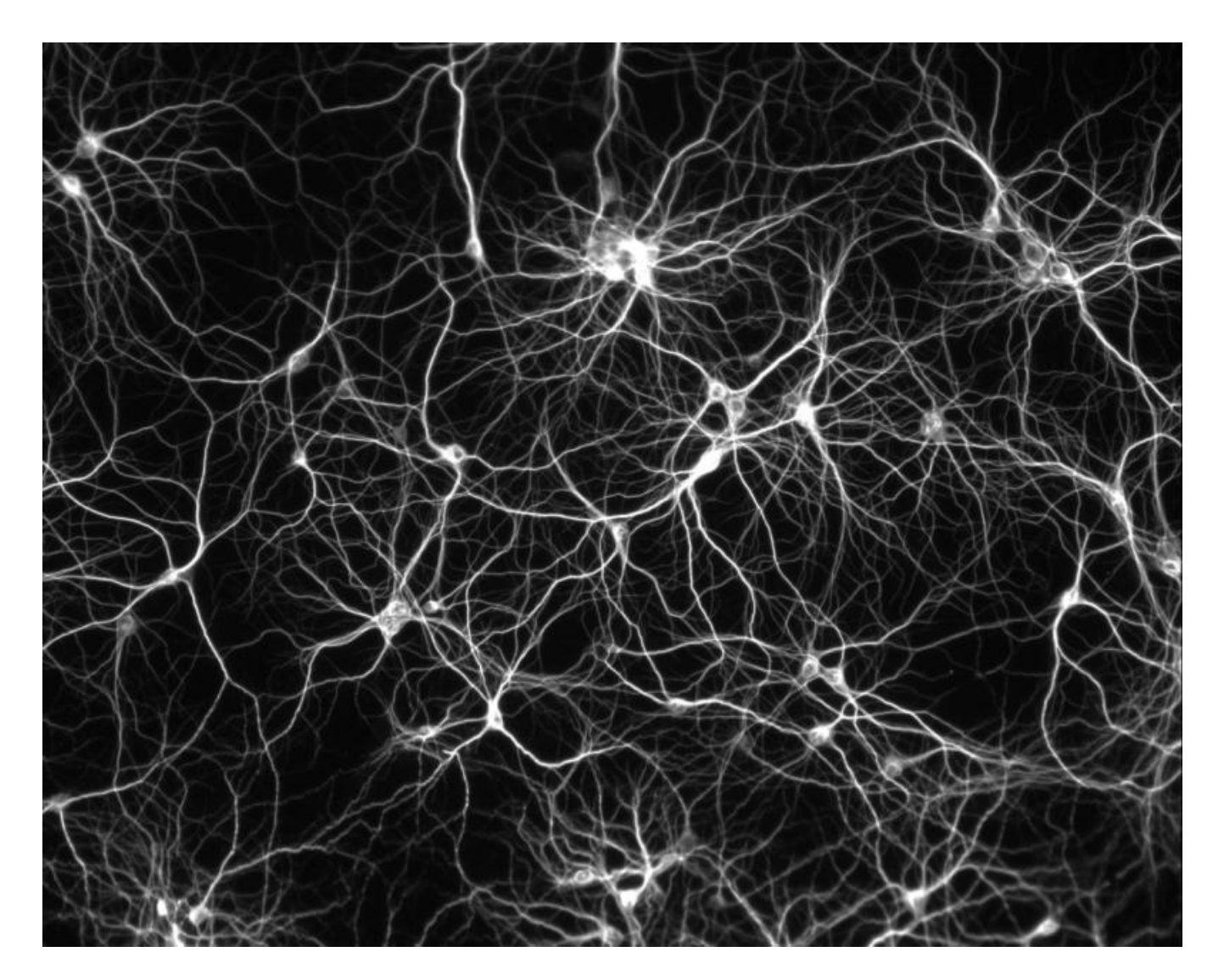
#### ANNs

• Idea: simulate biological neural networks

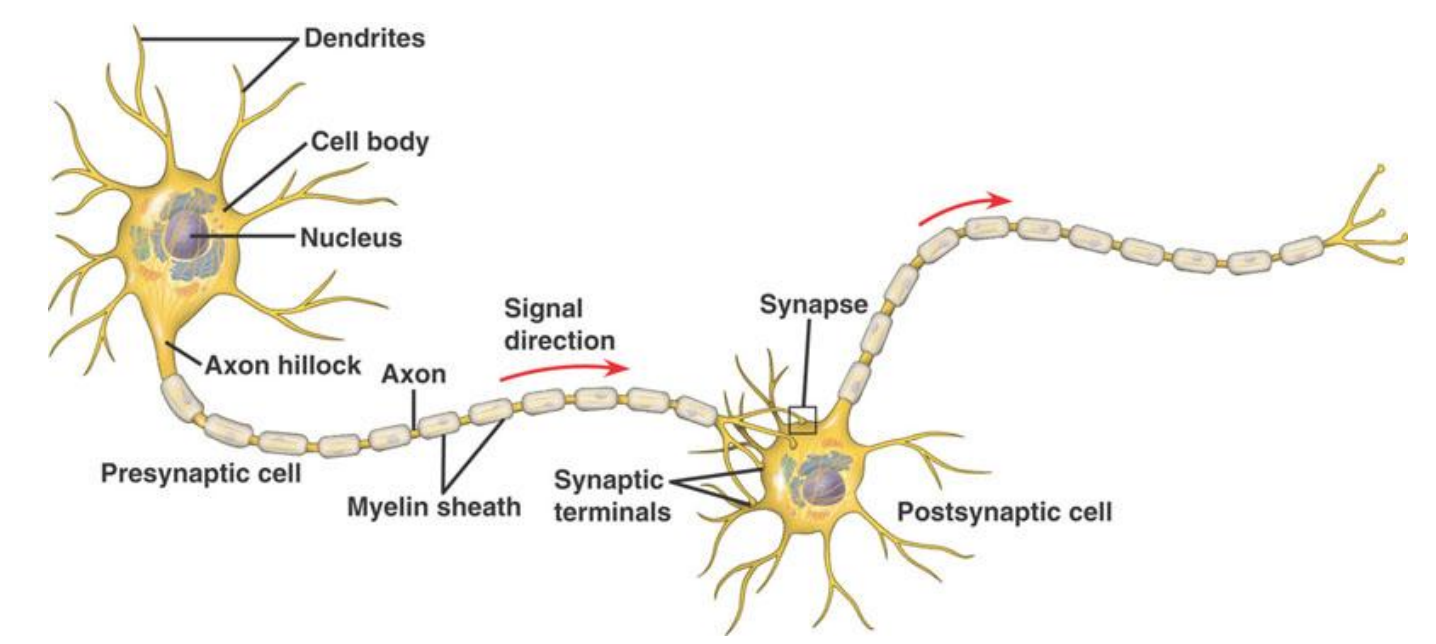

• Learning occurs by changing the effectiveness of the synapses so that the influence of one neuron on another changes.

## A Simple Firing Rule

- Take a collection of training patterns for a node.
- Patterns not in the collection cause the node to fire if, on comparison, they have more input elements in common with the 'nearest' pattern in the firing set than with the 'nearest' pattern in the non-firing set.

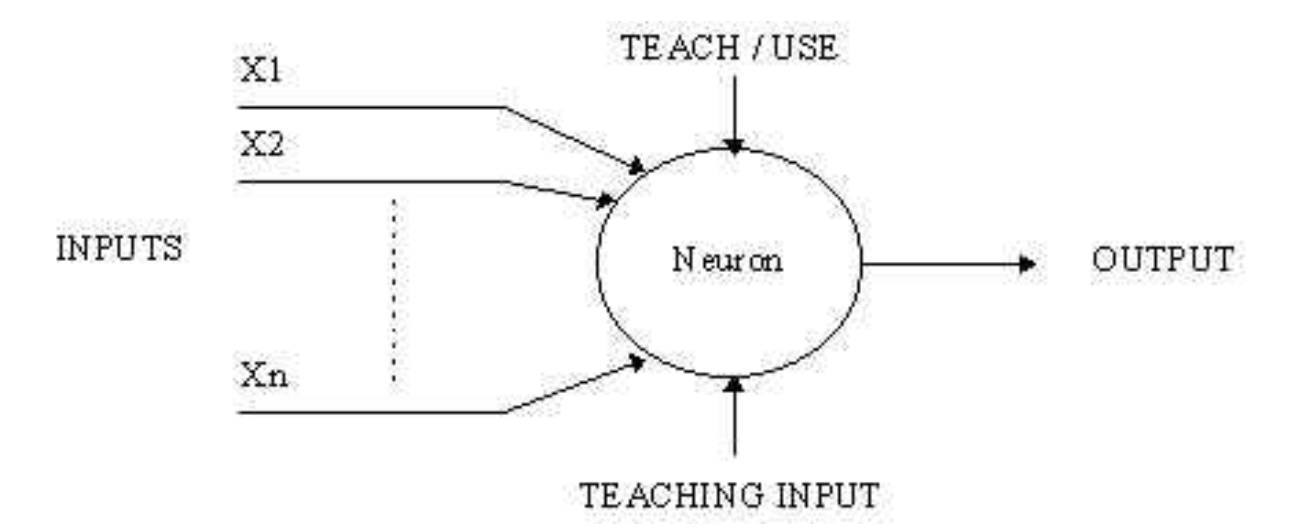

## A More Complicated Neuron

- Weight the inputs.
- These weighted inputs are then added together and if they exceed a pre-set threshold value, the neuron fires. In any other case the neuron does not fire.

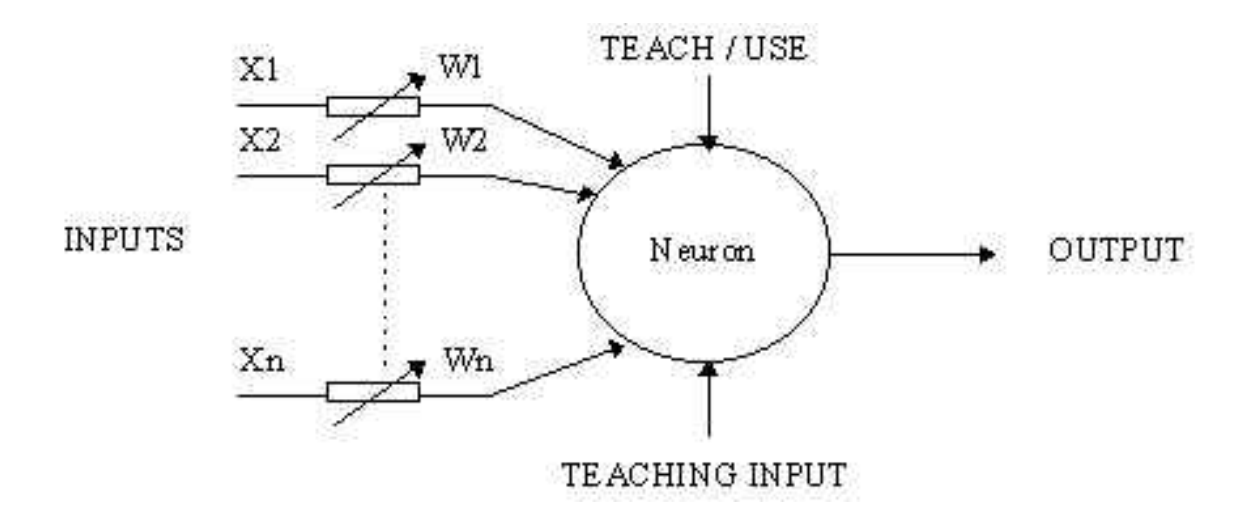

#### Multilayer Neural Net

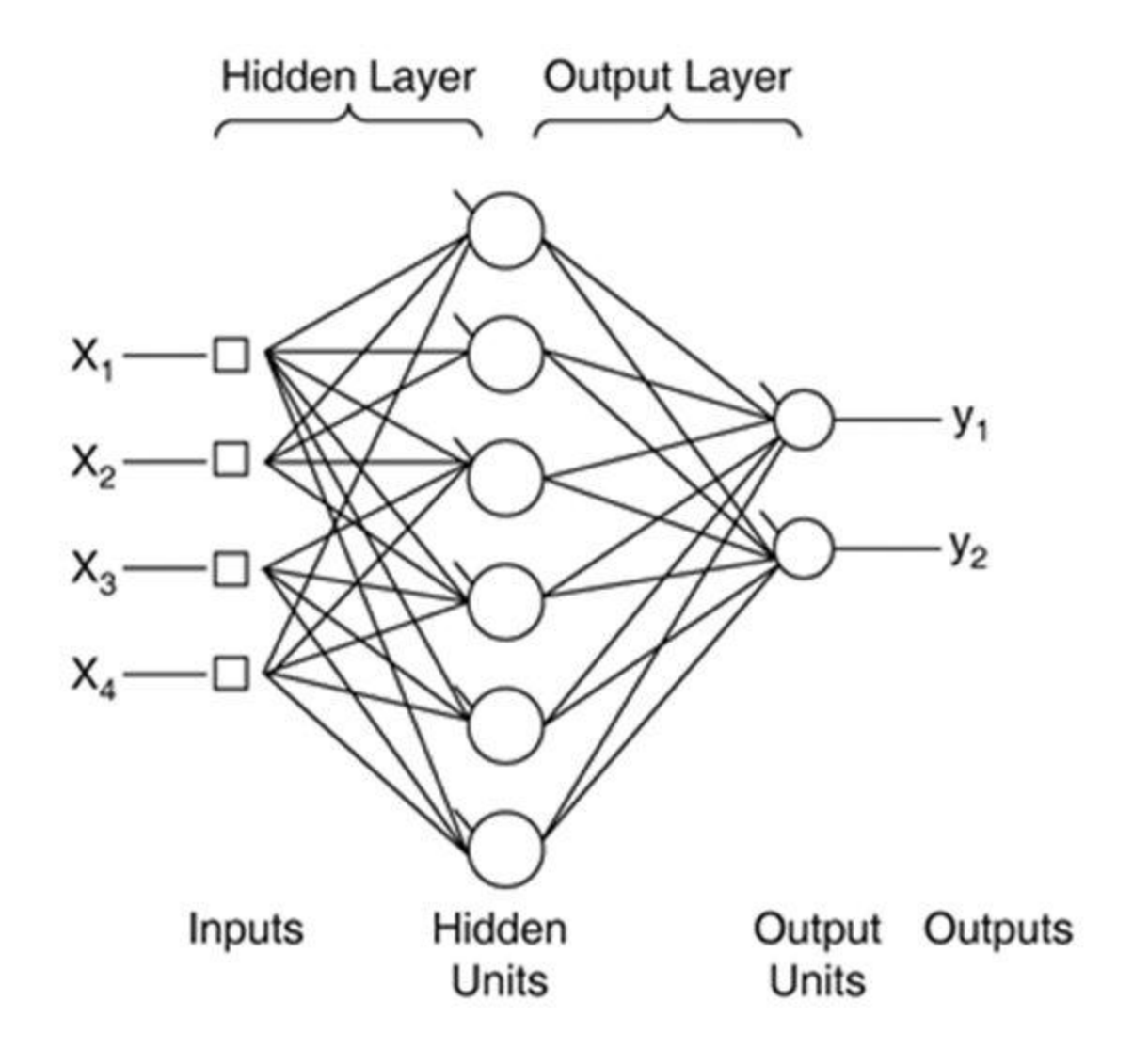

## ANN Success Stories

- Handwriting recognition
- Recognizing spoken words
- Face recognition
- ALVINN
- TD-BACKGAMMON

#### ALVINN

• Autonomous Land Vehicle in a Neural Network

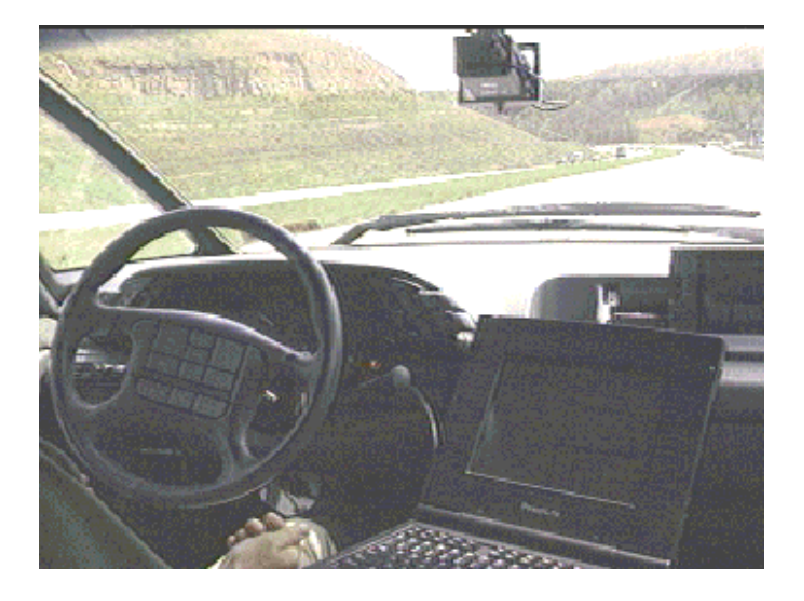

- 1995
	- Drove 1000 miles in traffic at speed of up to 120 MPH
	- Steered the car coast to coast (throttle and brakes controlled by human)
- 30 x 32 image as input, 4 hidden units, and 30 outputs

## TD-GAMMON

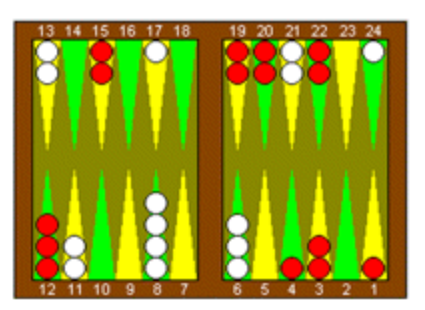

- Plays backgammon
- Created by Gerry Tesauro in the early 90s
- Uses variation of Q-learning
	- Neural network was used to learn the evaluation function
- Trained on over 1 million games played against itself
- Plays competitively at world class level

## ANN Advantages

- Online learning
- Large dataset applications
- Their simple implementation and the existence of mostly local dependencies exhibited in the structure allows for fast, parallel implementations in hardware.

#### ANN Disadvantages

- Model is opaque
- Can take a long time to train
- Have to re-train whole thing when new features are added

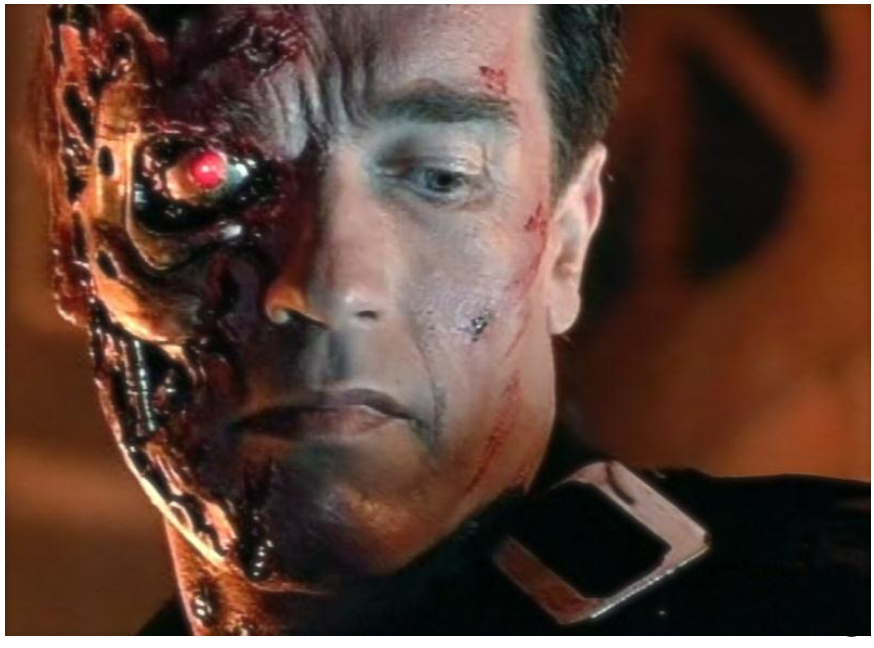

#### You must choose…

How would you design a …

- 1. Spam Filter
- 2. Alarm system for a nuclear power plant
- 3. Terminator (Learn to act like a human, terminate John Connor)

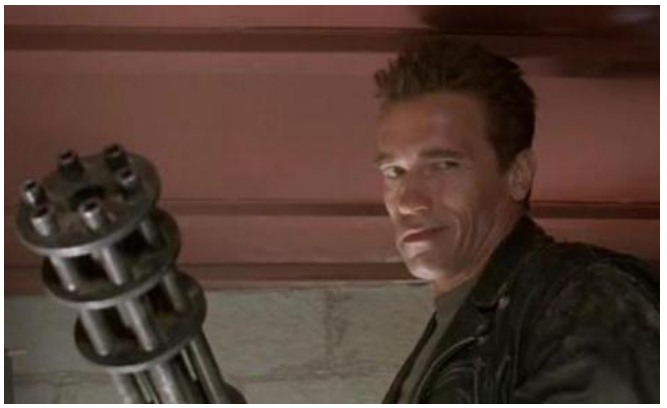

## Boosting

Can a set of **weak learners** create a single **strong learner**?

- Weak learner: classifier which is only slightly correlated with the true classification.
- Strong learner: a classifier that is arbitrarily wellcorrelated with the true classification.
- Most boosting algorithms consist of iteratively weighting weak learners in some way that is usually related to the weak learner's accuracy.
- After a weak learner is added, the data is reweighted: examples that are misclassified gain weight and examples that are classified correctly lose weight.

# Boosting & Cake Eating

- Can only work when the different learners have learned different things
- Combining is non-trivial
- Boosted decision trees a probably most popular

## Now: Practical Stuff

- Features (find, selecting, etc.)
- Evaluating a model
- External Validity
- Other things to think about
- Where to go for code etc.

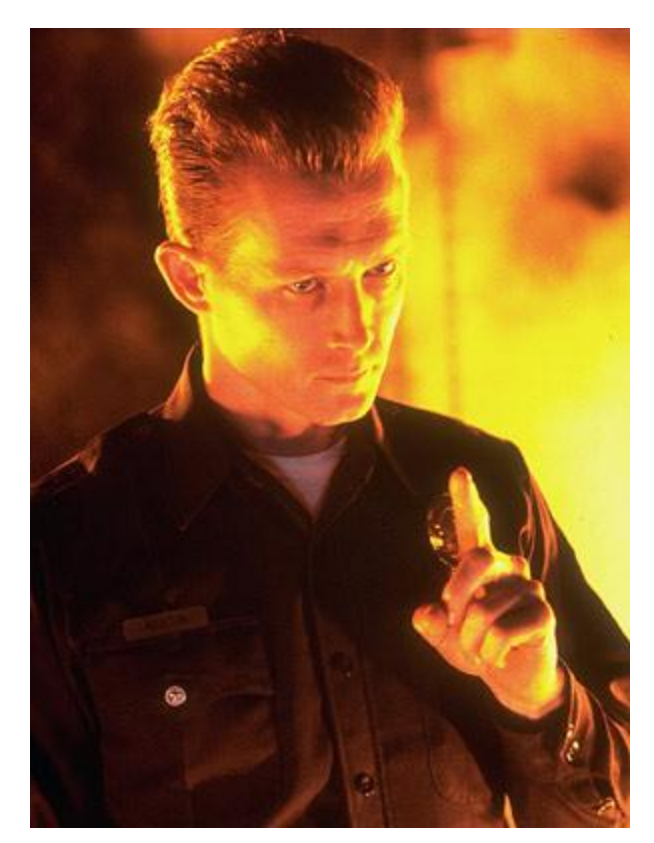

#### Features

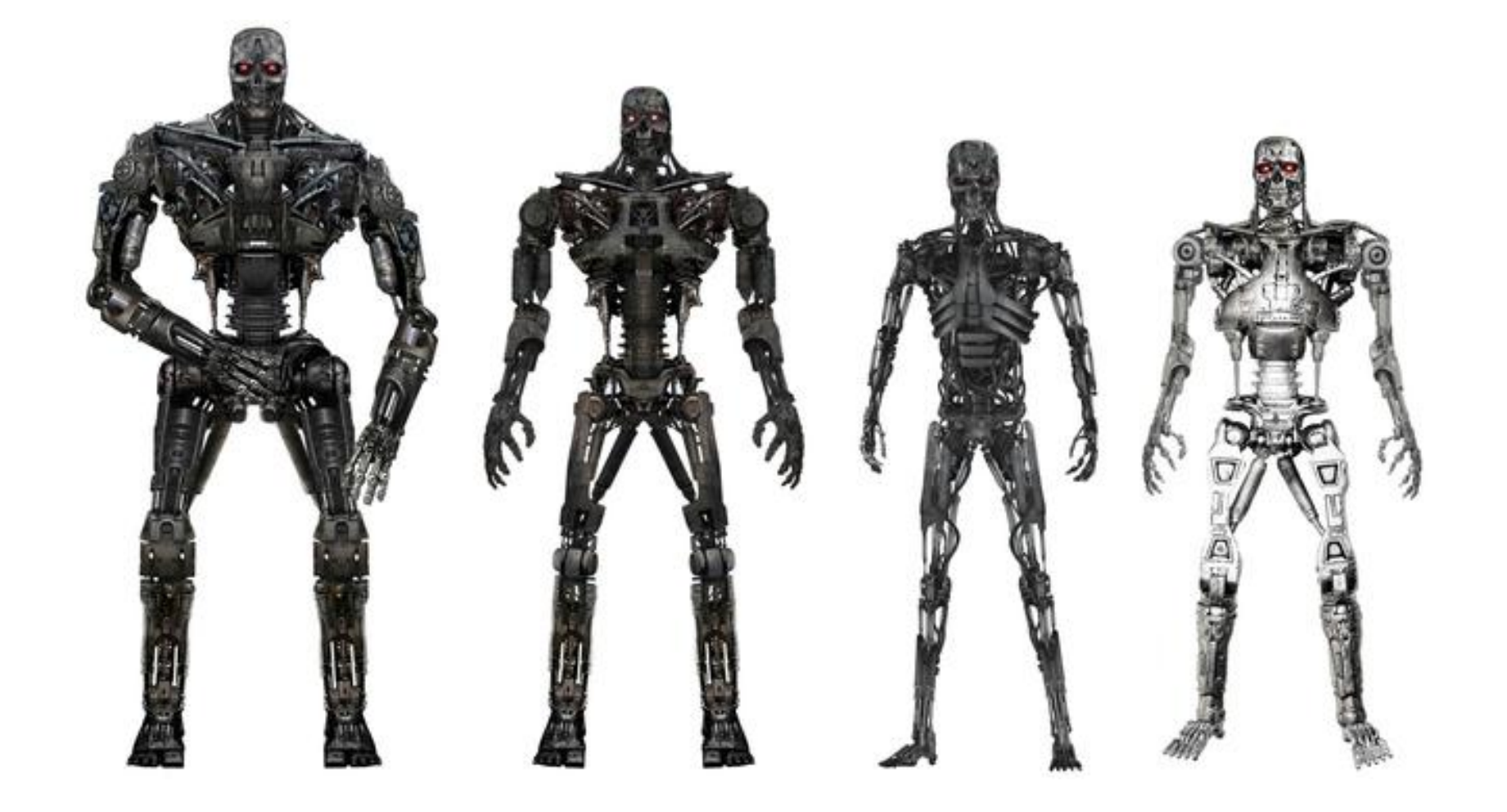

## Forming a model

• ML is a recipe for solving a certain type of problem:

$$
T = \{ (\vec{x}, y) | \vec{x} \in X, y \in Y \}
$$
  

$$
f: X \to Y, f \in F
$$
  

$$
C: \langle F, T \rangle \to \Re
$$

• Trick is to formulate a predictive model by choosing the right "features"

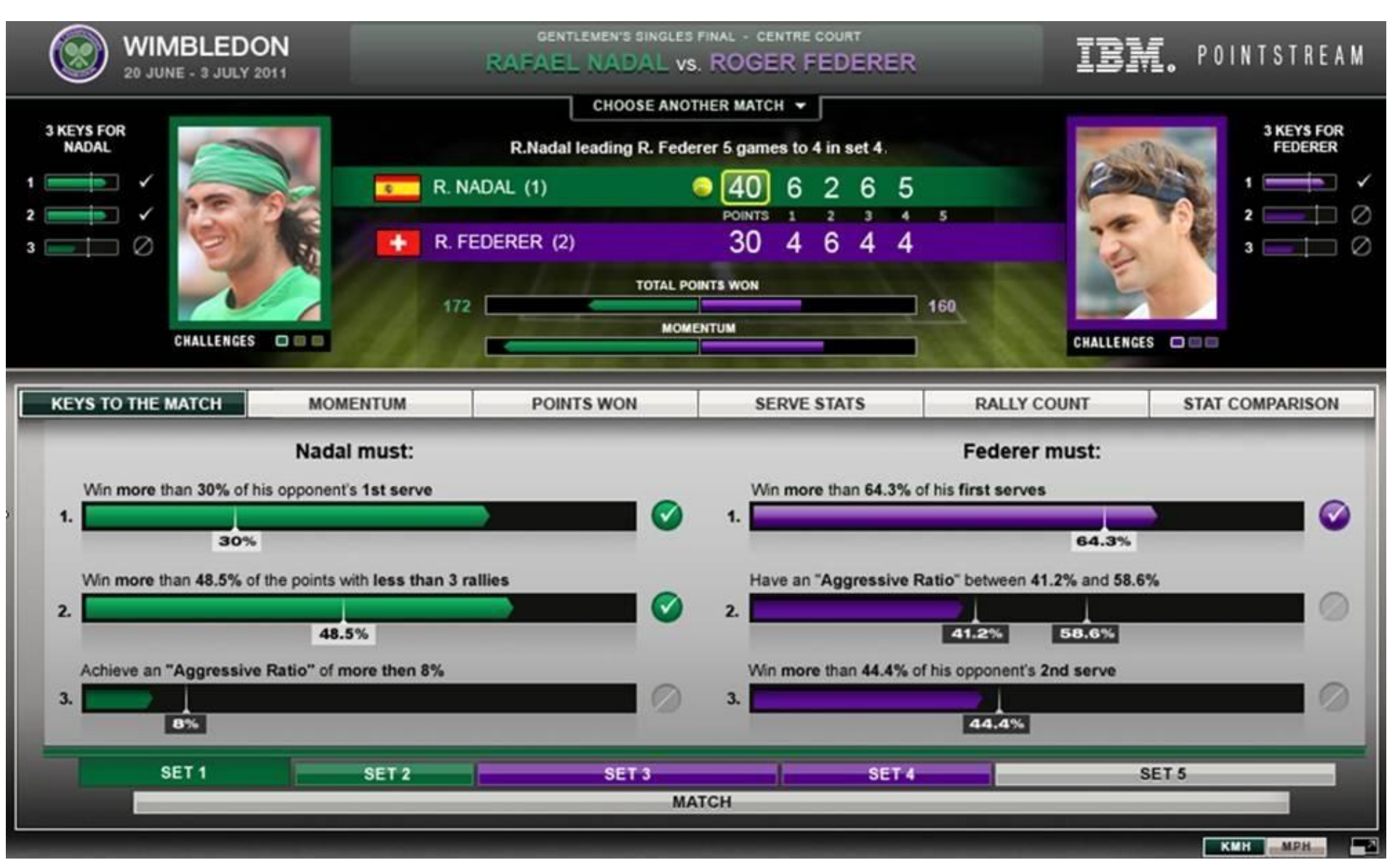

#### Features

```
/**
 * Moves this unit to america.
 *
 * @exception IllegalStateException If the 
move is illegal.
 */
public void moveToAmerica() {
    if (!(getLocation() instanceof Europe)) 
{
      throw new IllegalStateException("A 
unit can only be "
         + "moved to america from 
europe.");
 }
   setState(TO_AMERICA) ;
    // Clear the alreadyOnHighSea flag
    alreadyOnHighSea = false;
}
```
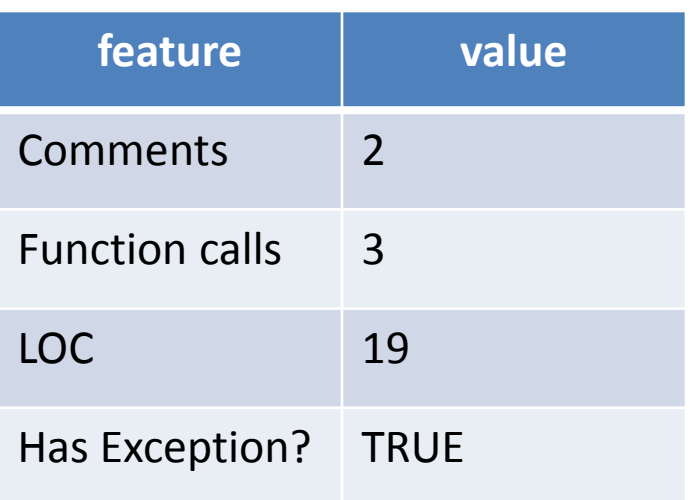

#### Feature Importance

- Often we want to understand which features are most predictive
- Three Basic Techniques
	- Inspect Model Directly (Not always possible)
	- Leave-one-out analysis (Train on all features but one)
	- Singleton feature analysis (Train on each feature individually)

#### Feature Importance Example

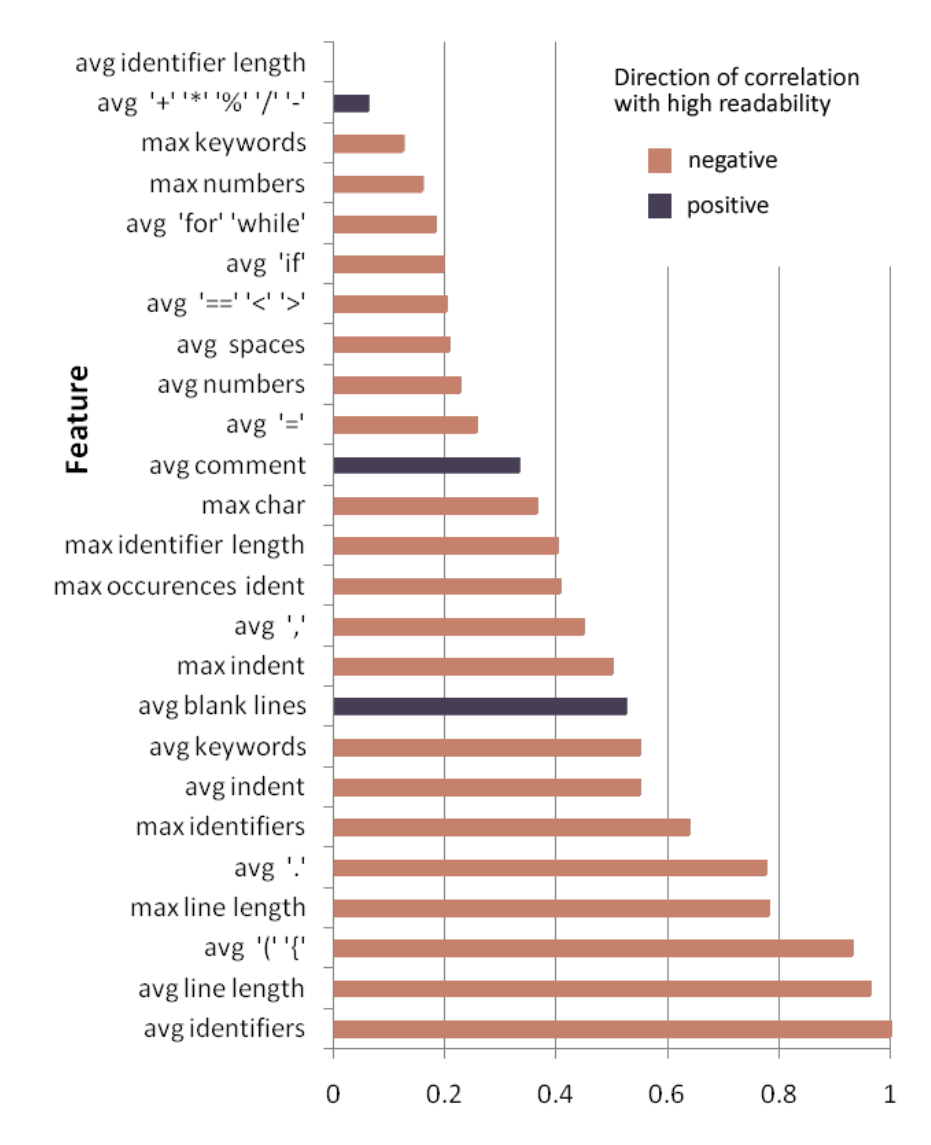

## When Features Overlap

- Sometimes we want to know how many features are actually needed
- Example:
	- Feature 1: Lines of code
	- Feature 2: Lines of code ∙ 2
- Solution: Principle Component Analysis (PCA)
- Idea: Iteratively perform linear regressions, find out how many vectors (ideal features) are needed to account for variance in the data.

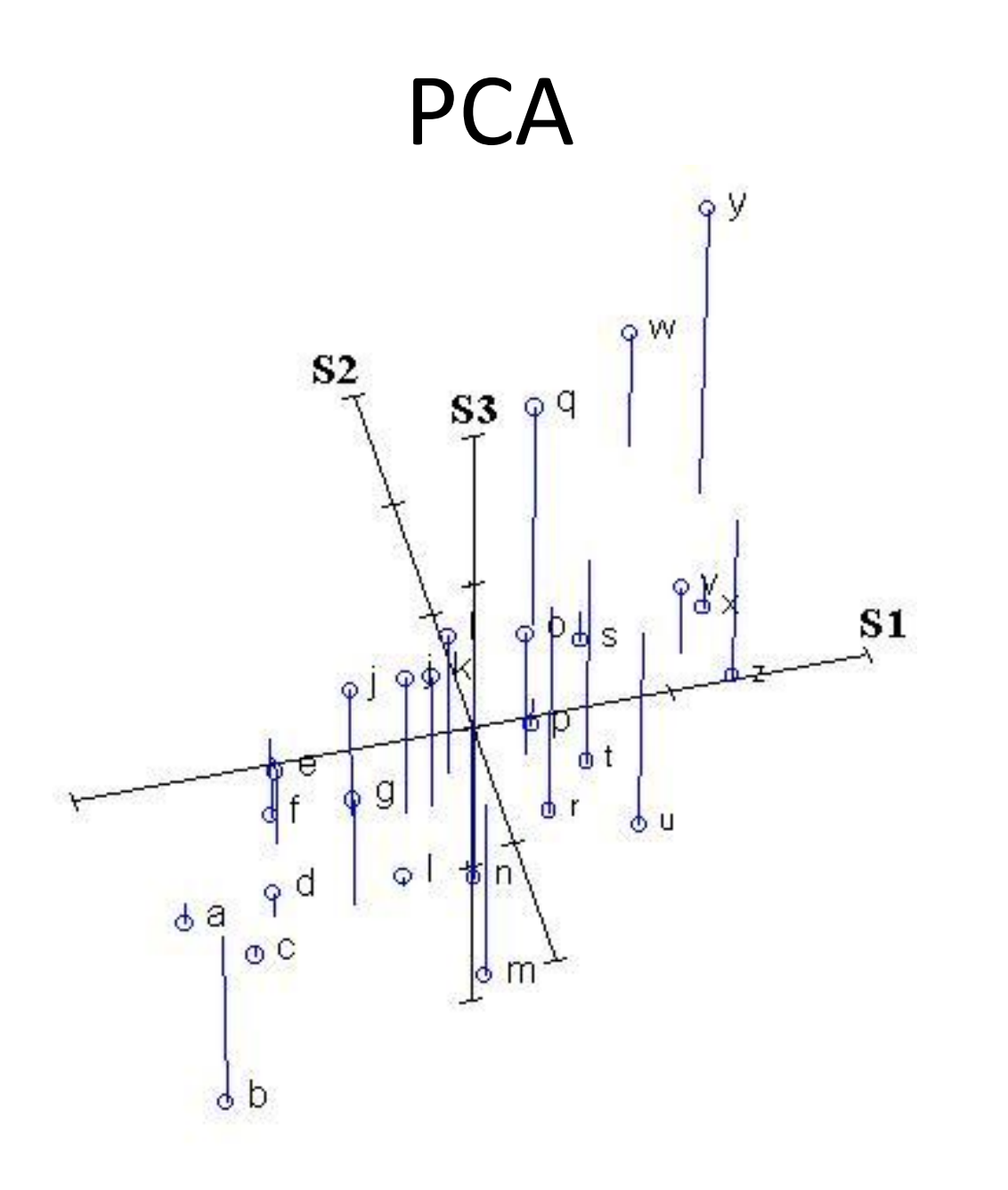

**PCA** 

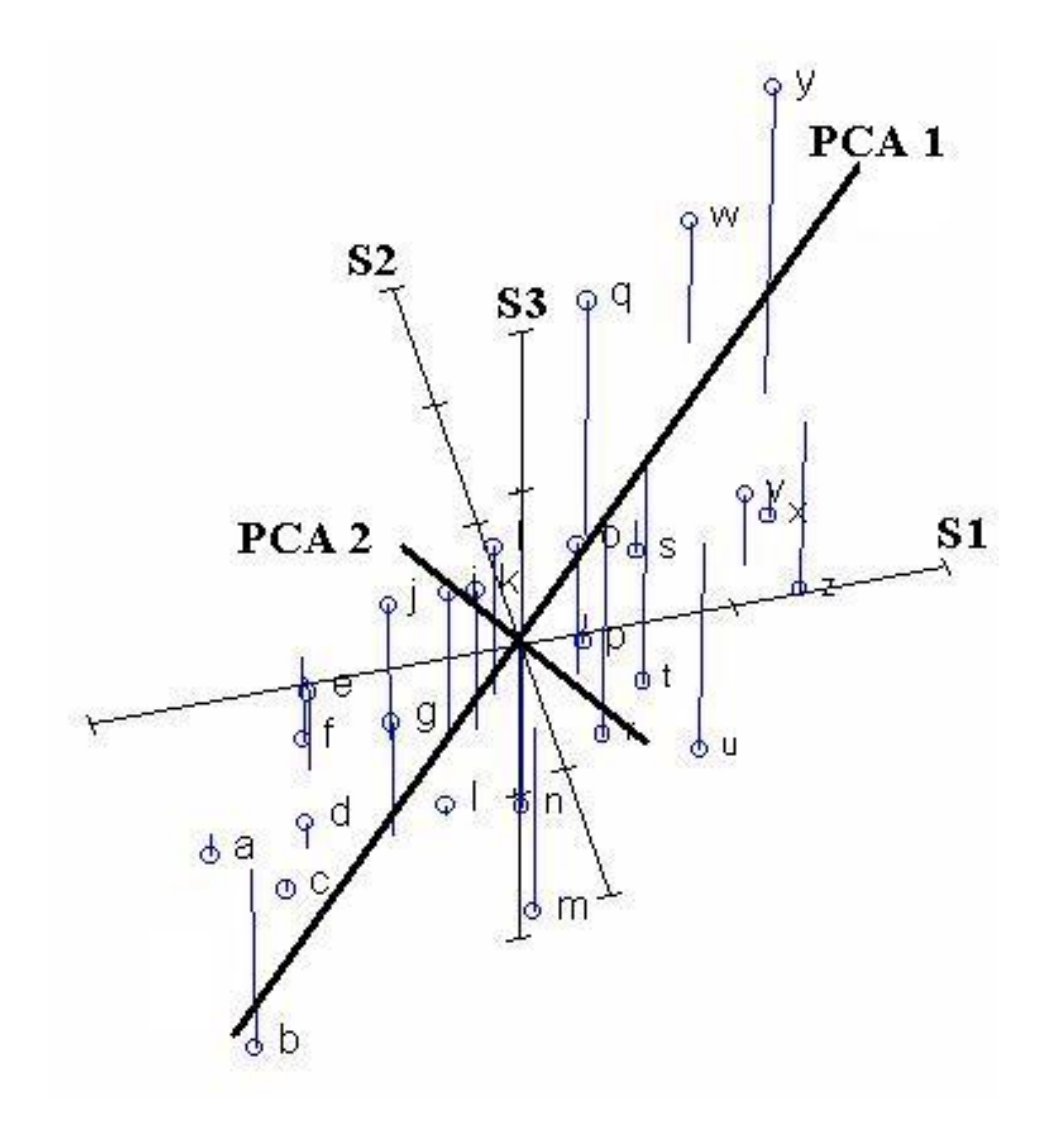

#### **PCA**

- Each PC reduces dimensionality such that the total linear variability is reduced
- Repeat until no dimensions left
- Can only account for *linear* variability

## Curse of Dimensionality

- More features is NOT always "more better"
- Problems tend to become intractable as number of variables increases
- Data spreads out exponentially with the number of dimensions (makes data sparse in high dimensions)
- Makes any kind of attempt to search, sort, filter or organize nearly impossible as you will have no way to compare two items in your data set with values along mostly disjoint sets of variables.

#### Feature Selection

- Alleviating *the curse of dimensionality*
- Enhances generalization capability
- Speeds up learning process
- Improves model interpretability

#### Feature Selection

- Optimal feature selection requires an exhaustive search of all possible subsets of features of size N
- Feature ranking: rank the features by a metric and choose the top N
- Stepwise Regression: Greedy algorithm that adds the best feature (or deletes the worst feature) at each round until N are left.

#### Evaluation

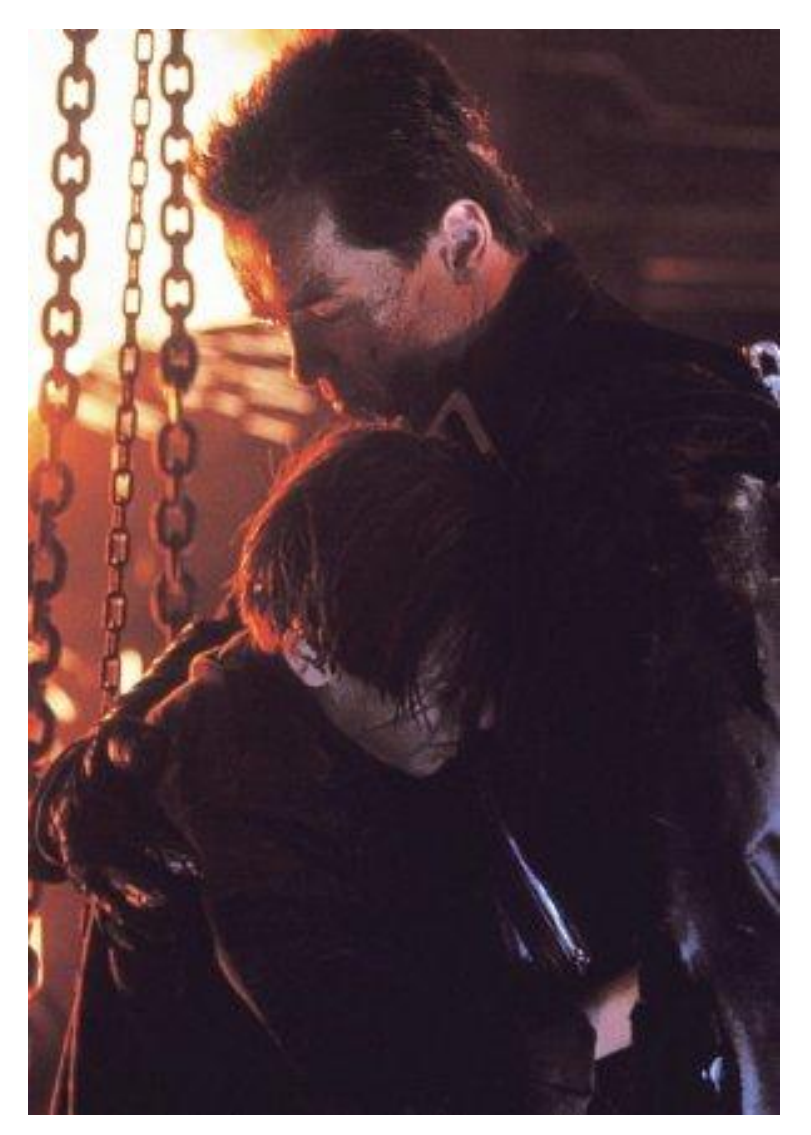

## Direct Model Evaluation

- How closely does the model conform to the data?
- This is non-trivial
- Major Issues
	- Bias
	- Statistical Significance
	- Over-fitting

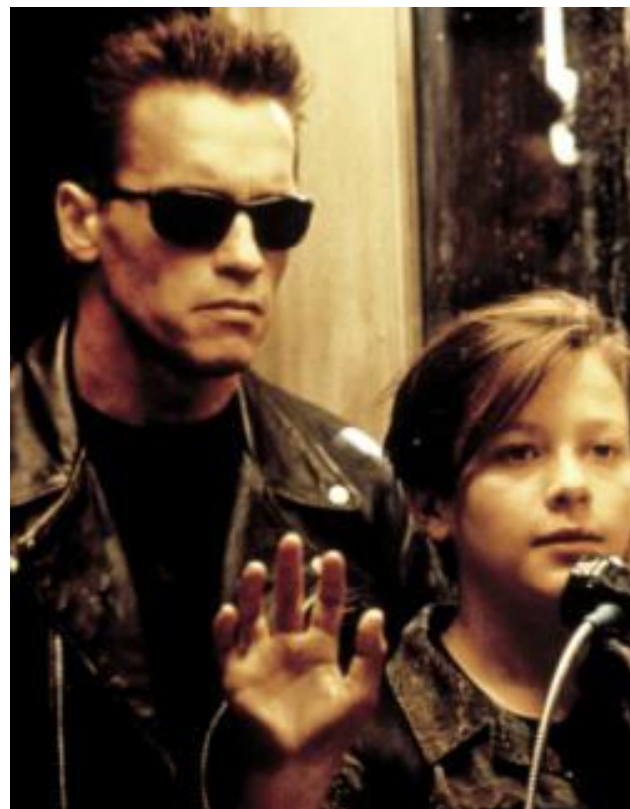

## Evaluation Strategy 1: Correlation

- Suppose we have a vector of correct answers X, and model output Y
- Question: How similar are X and Y?
- Pearson Product Moment Correlation Coefficient : r
- If *r* 2 is 0.90, then 90% of the variance of *Y* can be "explained" by the linear relationship between *X* and *Y*
- But what if the data is categorical?

## Evaluation Strategy 2: f-measure

- You have a binary classifier for "will this report be resolved in <= 30 days"
- You have 27,984 reports with known answers
	- $-C =$  correct set of reports resolved in 30 days
	- $-R =$  set of reports the model returns

$$
Precision = \frac{|C \cap R|}{|R|} \qquad Recall = \frac{|C \cap R|}{|C|}
$$
  
f-measure = 
$$
\frac{2 \cdot P \cdot R}{P + R}
$$

#### f-measure and Bias

- Say you have 100 instances
- 50 yes instances, 50 no instances, at random
	- "Flip Fair Coin": Prec=0.5, Rec=0.5, F=0.5
	- "Always Guess Yes": Prec=0.5, Rec=1.0, F=0.66
- 70 yes instances, 30 no instances, at random
	- "Flip Fair Coin": Prec=0.7, Rec=0.5, F=0.58
	- "Flip Biased Coin": Prec=0.7, Rec=0.7, F=0.7
	- "Always Guess Yes": Prec=0.7, Rec=1.0, F=0.82
- May want to subsample to 50-50 split for evaluation purposes

#### Other accuracy metrics

- % of instances correctly classified
- Cohen's Kappa
- Root mean squared error

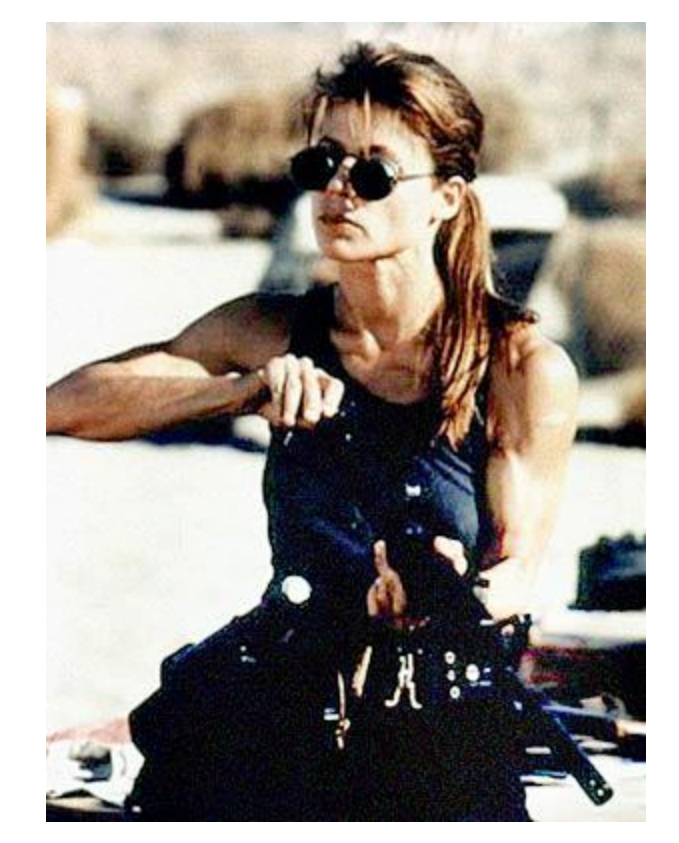

#### **Underfitting and Overfitting**

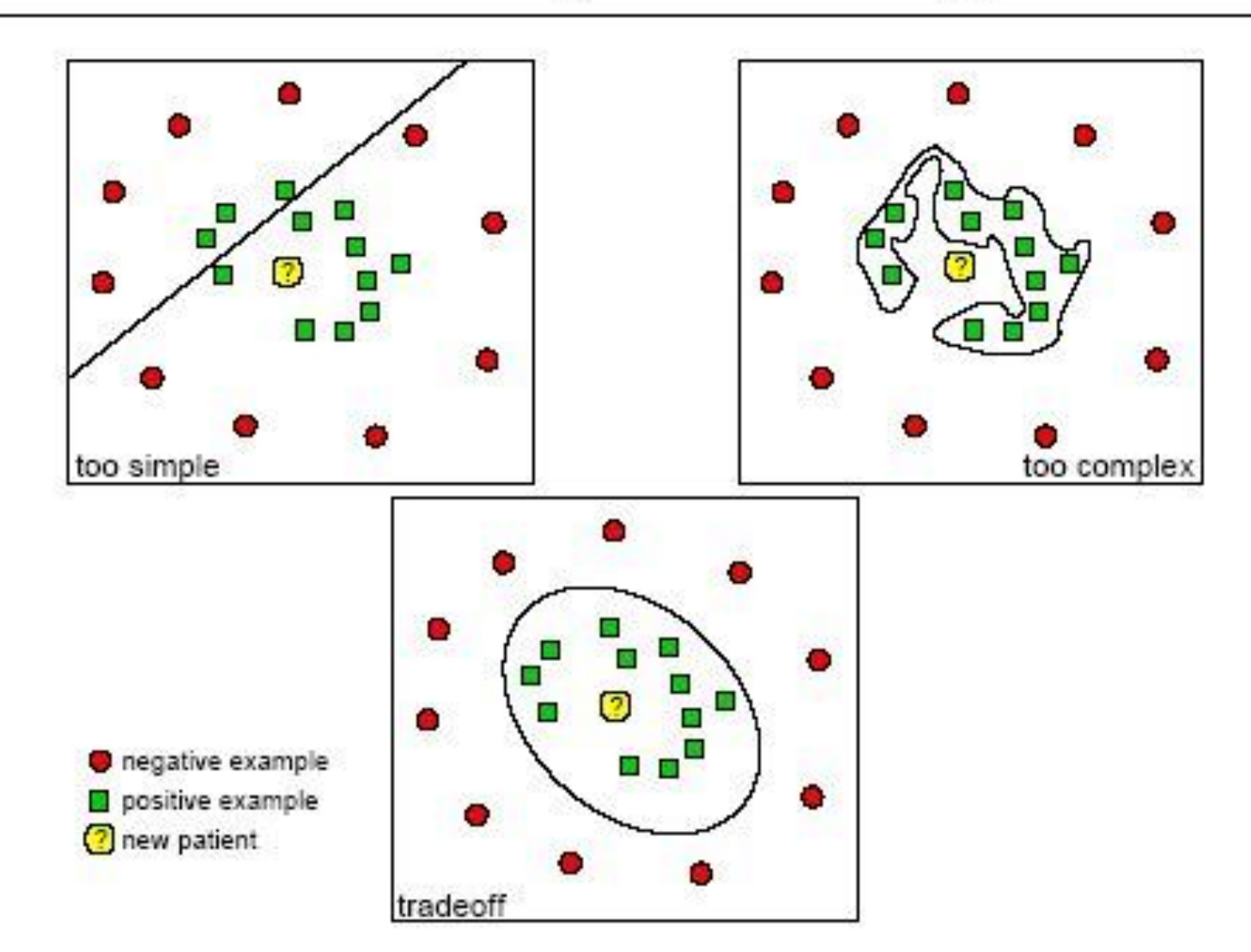

#### Cross Validation to test for over-fitting

• Idea: Don't evaluate on the same data you trained on.

- N-Fold Cross-Validation
	- Partition instances into n subsets
	- Train on 2..n and test on 1
	- Train on 1, 3..n and test on 2, etc.

## External Validity

- Sometimes we want to explore how well a model correlates with some external truth (e.g., to show utility)
- Solution:
	- Discrete Case: f-measure
	- Continuous Case: Pearson
	- Hybrid: Bins + Kendall's Tau

## Even More Practical

#### ML implementations available in the environment of your choice

- Matlab
- R
- Weka (Java)
- Mathmatica
- [Many others]

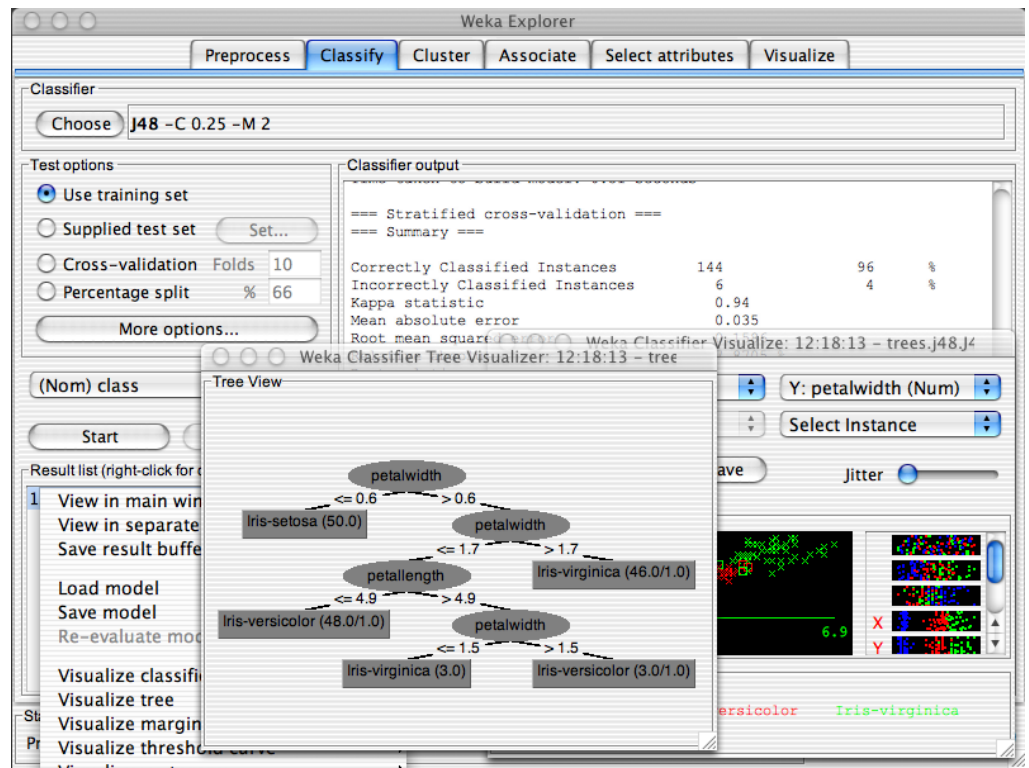
## The End?

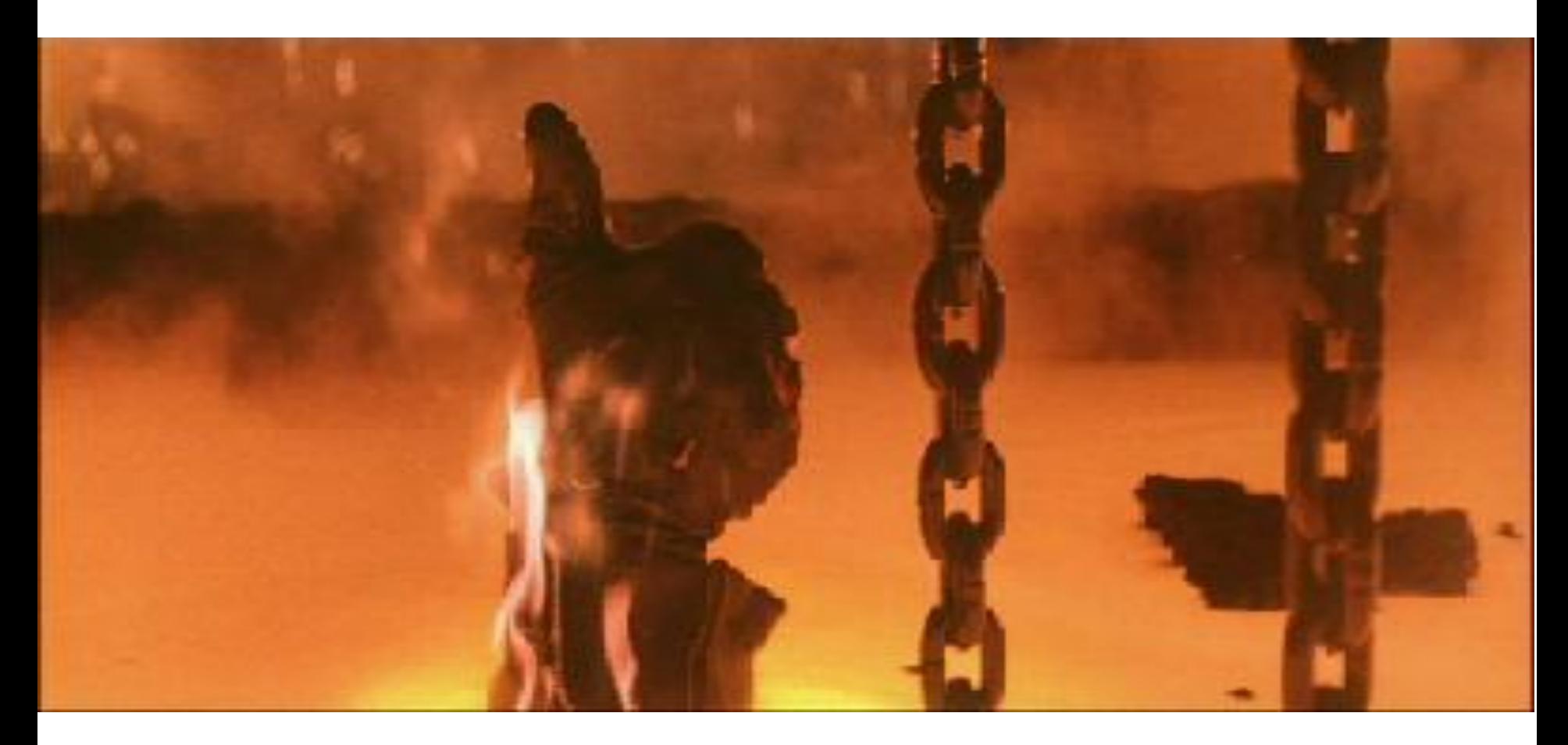